## **Overview Overview**

Introduction Modelling parallel systems **Linear Time Properties** Regular Properties Linear Temporal Logic Computation-Tree Logic Equivalences and Abstraction

## **Overview** overview

Introduction Modelling parallel systems **Linear Time Properties** state-based and linear time view definition of linear time properties invariants and safety liveness and fairness Regular Properties Linear Temporal Logic Computation-Tree Logic Equivalences and Abstraction

## **State-based view of TS** sbv2.3-1

## transition system  $T = (S, Act, \rightarrow, S_0, AP, L)$

## **State-based view of TS** sbv2.3-1

## transition system  $T = (S, Act, \rightarrow, S_0, AP, L)$

## Act for modeling interactions/communication

## AP, L for specifying properties

# transition system  $T = (S, Act, \rightarrow, S_0, AP, L)$

- Act for modeling interactions/communication and specifying fairness assumptions
- *AP*, *L* for specifying properties

transition system 
$$
T = (S, Act, \rightarrow, S_0, AP, L)
$$
  
abstraction from actions

abstraction from actions

state graph  $G_T$ 

• set of nodes = state space *S*

 $\mathbf{I}$  $\downarrow$ 

 $edges = transitions without action label$ 

- Act for modeling interactions/communication and specifying fairness assumptions
- *AP*, *L* for specifying properties

transition system 
$$
T = (S, Act, \rightarrow, S_0, AP, L)
$$
  
abstraction from actions

abstraction from actions

state graph  $G_T$ 

• set of nodes = state space S

 $\mathbf{I}$  $\downarrow$ 

 $edges =$  transitions without action label

use standard notations for graphs, e.g.,

$$
Post(s) = \{t \in S : s \rightarrow t\}
$$

$$
Pre(s) = \{u \in S : u \rightarrow s\}
$$

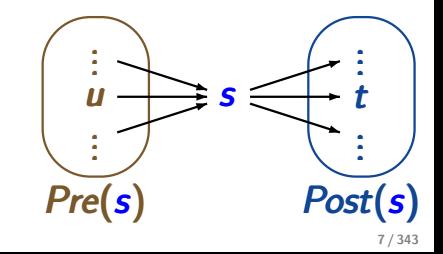

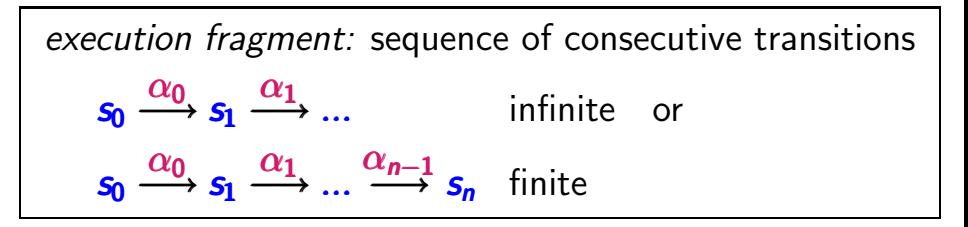

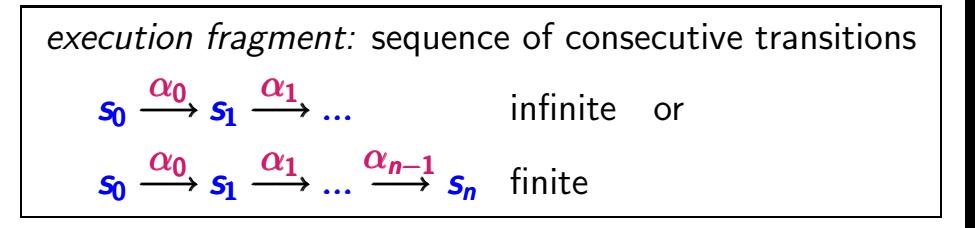

*path fragment:* sequence of states arising from the projection of an execution fragment to the states

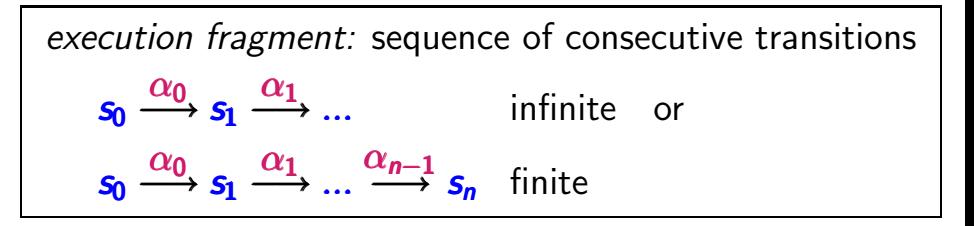

*path fragment:* sequence of states arising from the projection of an execution fragment to the states  $\pi = s_0 s_1 s_2 \dots$  infinite or  $\pi = s_0 s_1 \dots s_n$  finite such that  $s_{i+1} \in Post(s_i)$  for all  $i < |\pi|$ 

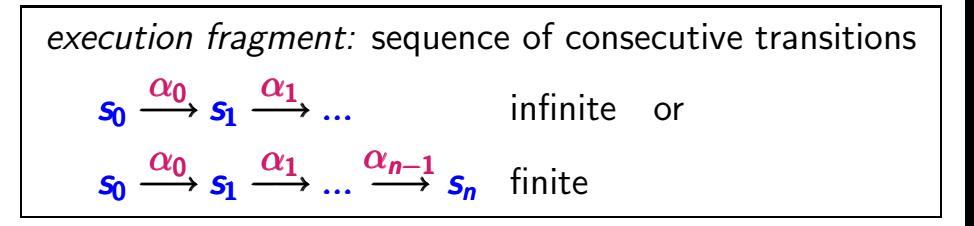

*path fragment:* sequence of states arising from the projection of an execution fragment to the states  $\pi = s_0 s_1 s_2 \dots$  infinite or  $\pi = s_0 s_1 \dots s_n$  finite such that  $s_{i+1} \in Post(s_i)$  for all  $i < |\pi|$ 

initial: if  $s_0 \in S_0 =$  set of initial states

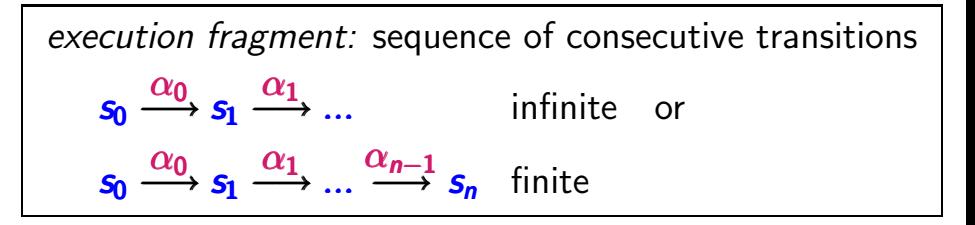

*path fragment:* sequence of states arising from the projection of an execution fragment to the states  $\pi = s_0 s_1 s_2 \dots$  infinite or  $\pi = s_0 s_1 \dots s_n$  finite such that  $s_{i+1} \in Post(s_i)$  for all  $i < |\pi|$ 

initial: if  $s_0 \in S_0 =$  set of initial states maximal: if infinite or ending in a terminal state *path fragment:* sequence of states  $\pi = s_0 s_1 s_2 \dots$  infinite or  $\pi = s_0 s_1 \dots s_n$  finite s.t.  $s_{i+1} \in Post(s_i)$  for all  $i < |\pi|$ 

initial: if  $s_0 \in S_0$  = set of initial states maximal: if infinite or ending in terminal state path of TS  $T \cong$  initial, maximal path fragment *path fragment:* sequence of states  $\pi = s_0 s_1 s_2 ...$  infinite or  $\pi = s_0 s_1 ... s_n$  finite s.t.  $s_{i+1} \in Post(s_i)$  for all  $i < |\pi|$ 

initial: if  $s_0 \in S_0$  = set of initial states maximal: if infinite or ending in terminal state

path of TS  $\tau \cong$  initial, maximal path fragment path of state  $s \hat{=}$  maximal path fragment starting in state *s*

*path fragment:* sequence of states  $\pi = s_0 s_1 s_2 \dots$  infinite or  $\pi = s_0 s_1 \dots s_n$  finite s.t.  $s_{i+1} \in Post(s_i)$  for all  $i < |\pi|$ 

initial: if  $s_0 \in S_0$  = set of initial states maximal: if infinite or ending in terminal state

path of TS  $T \cong$  initial, maximal path fragment path of state  $s \triangleq$  maximal path fragment starting in state *s*

 $Paths(T) = set of all initial, maximal path fragments$  $Paths(s) = set of all maximal path fragments$ starting in state *s*

## **Paths of a TS** sbv2.3-3

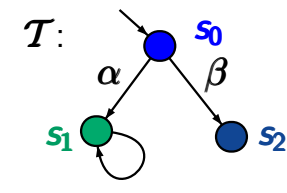

## How many paths are there in  $T$ ?

## **Paths of a TS** sbv2.3-3

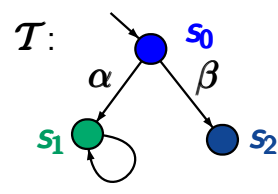

# How many paths are there in  $T$ ?

*answer*: 2, namely  $s_0 s_1 s_1 s_1 ...$  and  $s_0 s_2$ 

## **Paths of a TS and its states** sbv2.3-3

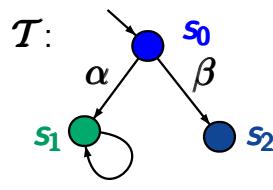

How many paths are there in  $T$ ?

*answer*: 2, namely  $s_0 s_1 s_1 s_1 ...$  and  $s_0 s_2$ 

**Paths**(
$$
s_1
$$
) = set of all maximal paths fragments  
starting in  $s_1$   
= { $s_1^{\omega}$ } where  $s_1^{\omega} = s_1 s_1 s_1 s_1 ...$ 

## **Paths of a TS and its states** sbv2.3-3

 $\tau$ :  $\alpha$ *s*0 *s*<sup>1</sup> *s*<sup>2</sup>

How many paths are there in  $T$ ?

*answer*: 2, namely  $s_0 s_1 s_1 s_1 ...$  and  $s_0 s_2$ 

| $Paths(s_1)$                                                  | = set of all maximal paths fragments<br>starting in $s_1$ |
|---------------------------------------------------------------|-----------------------------------------------------------|
| $= \{s_1^{\omega}\}$ where $s_1^{\omega} = s_1 s_1 s_1 \dots$ |                                                           |
| $Paths_{fin}(s_1)$                                            | = set of all finite path fragments<br>starting in $s_1$   |
| $= \{s_1^n : n \in \mathbb{N}, n \ge 1\}$                     |                                                           |

## **Overview overview**

Introduction Modelling parallel systems **Linear Time Properties** state-based and linear time view definition of linear time properties invariants and safety liveness and fairness Regular Properties Linear Temporal Logic Computation-Tree Logic Equivalences and Abstraction

## **Overview overview**

Introduction Modelling parallel systems **Linear Time Properties** state-based and linear time view definition of linear time properties invariants and safety liveness and fairness Regular Properties Linear Temporal Logic Computation-Tree Logic Equivalences and Abstraction

## **Linear-time vs branching-time** and linear-time

## **Linear-time vs branching-time** and linear-time

transition system  

$$
\mathcal{T} = (S, Act, \rightarrow, S_0, AP, L)
$$

## **Linear-time vs branching-time** lto ltrm  $\sum_{LTD2.4-1}$

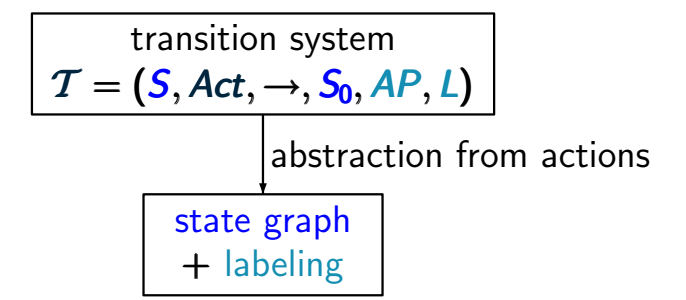

## **Linear-time vs branching-time** lto ltrm  $\sum_{LTP2.4-1}$

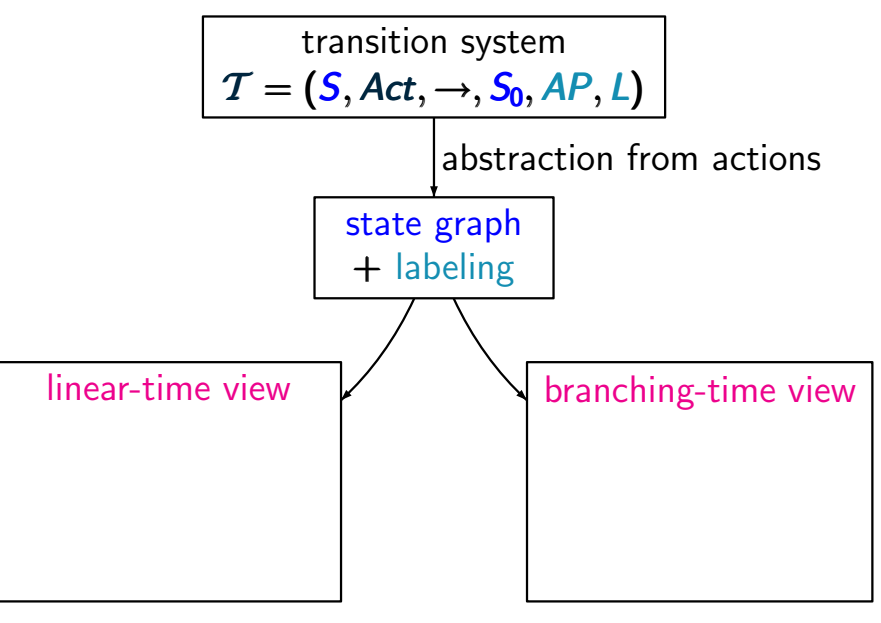

## **Linear-time vs branching-time** lto ltrm  $\sum_{LTP2.4-1}$

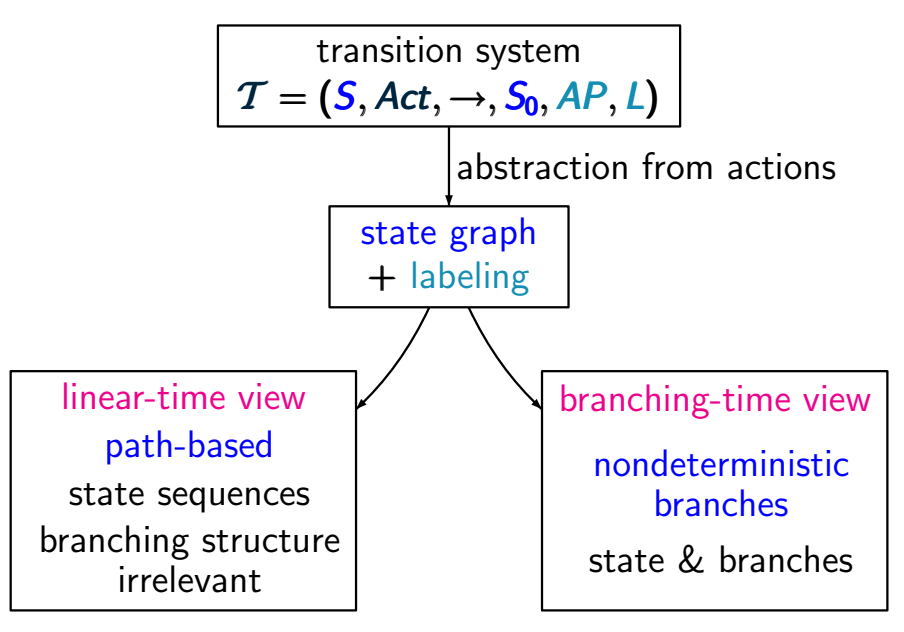

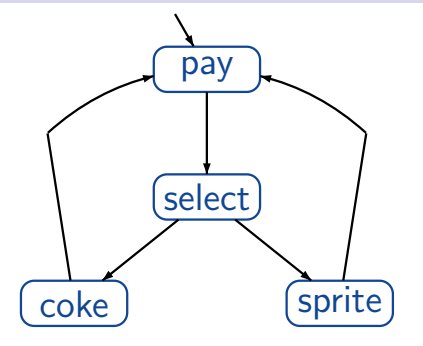

vending machine with 1 coin deposit select drink after having paid

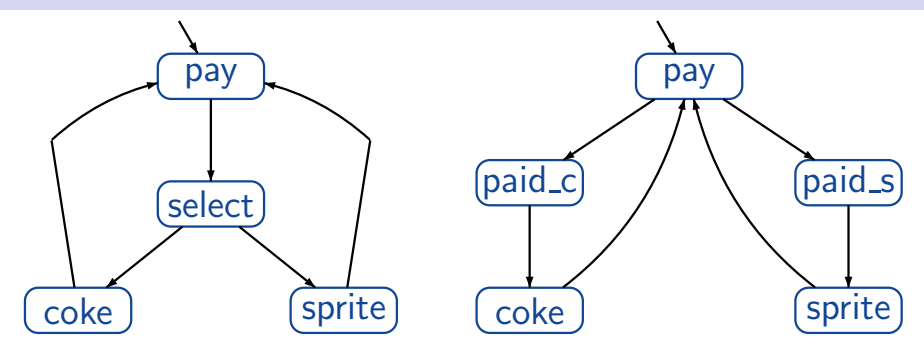

vending machine with 1 coin deposit select drink after having paid

vending machine with 2 coin deposits select drink by inserting the coin

#### **Example: vending machine leave the left of the LTB2.4-2**

pay select coke sprite *insert coin*  $\beta$  and a set of  $\alpha$ *take coke take sprite*

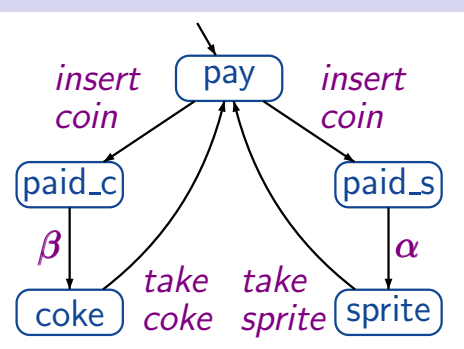

vending machine with 1 coin deposit select drink after having paid

vending machine with 2 coin deposits select drink by inserting the coin

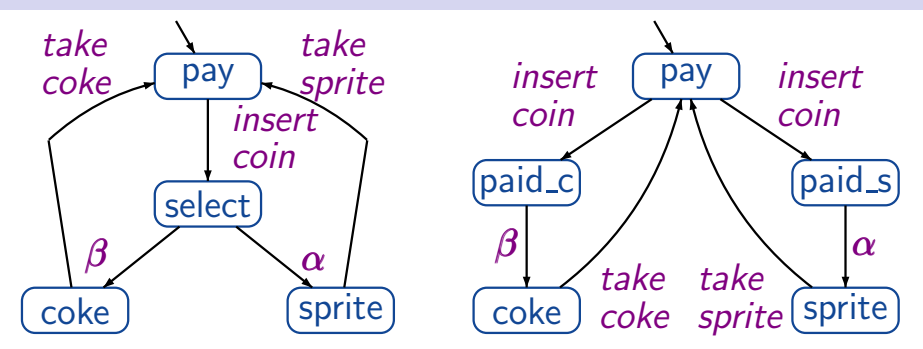

*state based view*: abstracts from actions and projects onto atomic propositions, e.g.  $AP = \{coke, sprite\}$ 

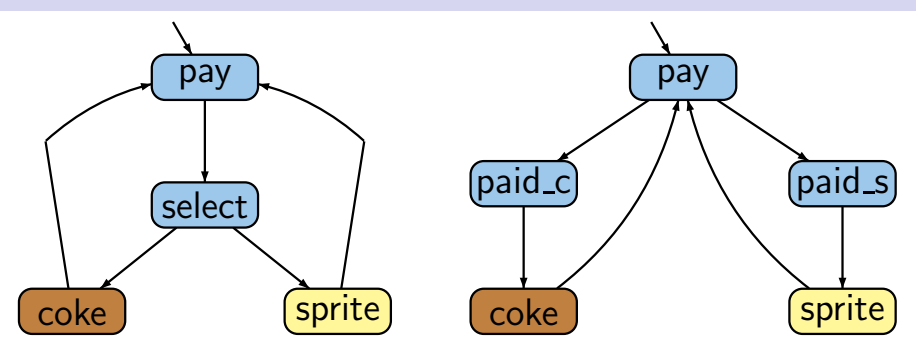

*state based view*: abstracts from actions and projects onto atomic propositions, e.g.  $AP = \{coke, sprite\}$ e.g.,  $L(\text{coke}) = {\text{coke}}$ ,  $L(\text{pay}) = \varnothing$ 

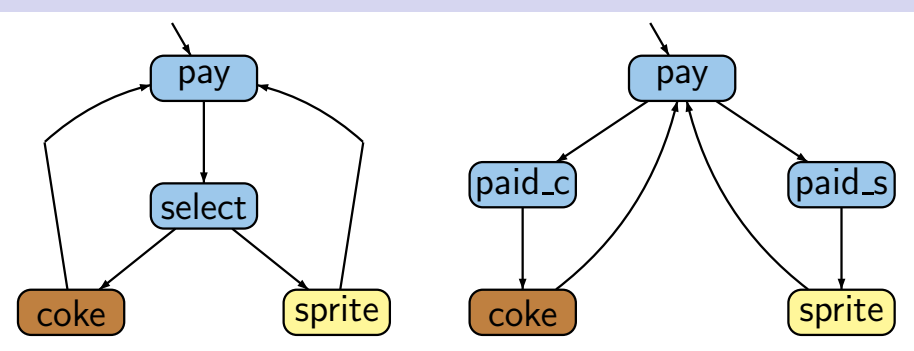

*state based view*: abstracts from actions and projects onto atomic propositions, e.g.  $AP = \{coke, sprite\}$ 

*linear time*: all observable behaviors are of the form  $\bigcirc$   $\bigcirc$   $\big$ or

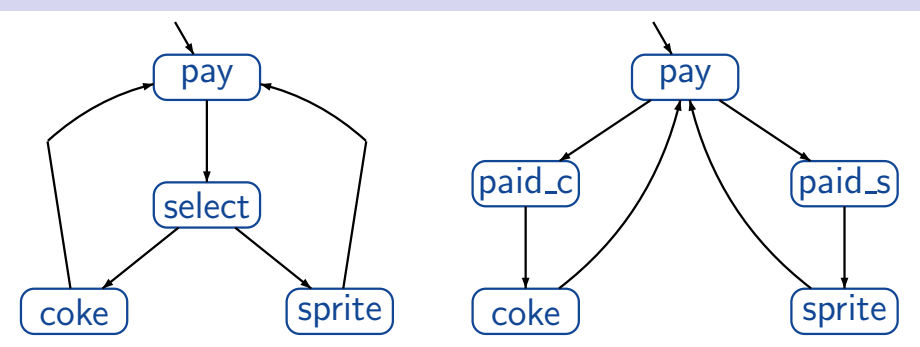

*state based view*: abstracts from actions and projects on atomc propositions, e.g.,  $AP = \{pay, drink\}$ 

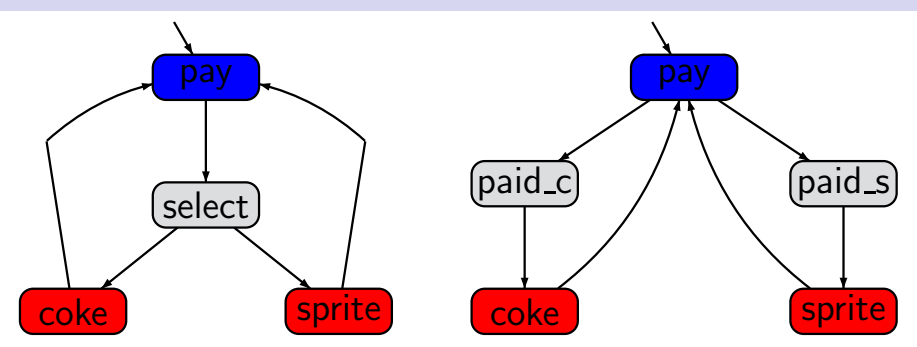

*state based view*: abstracts from actions and projects on atomc propositions, e.g.,  $AP = \{pay, drink\}$ 

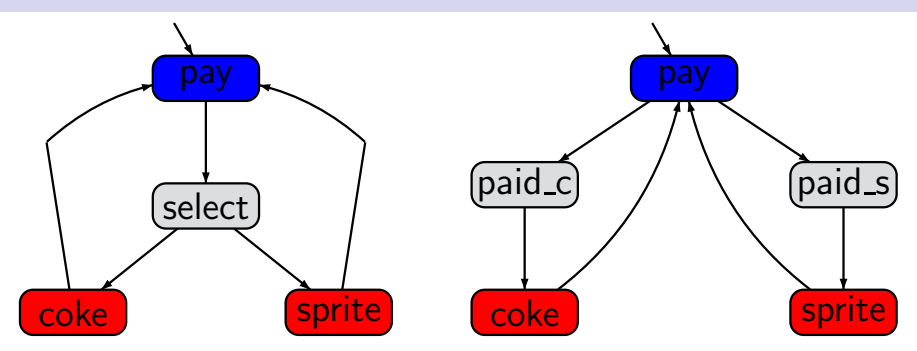

*state based view*: abstracts from actions and projects on atomc propositions, e.g.,  $AP = \{pay, drink\}$ *linear* & *branching time*: all observable behaviors have the form ... 

## **Linear-time vs branching-time** lower line

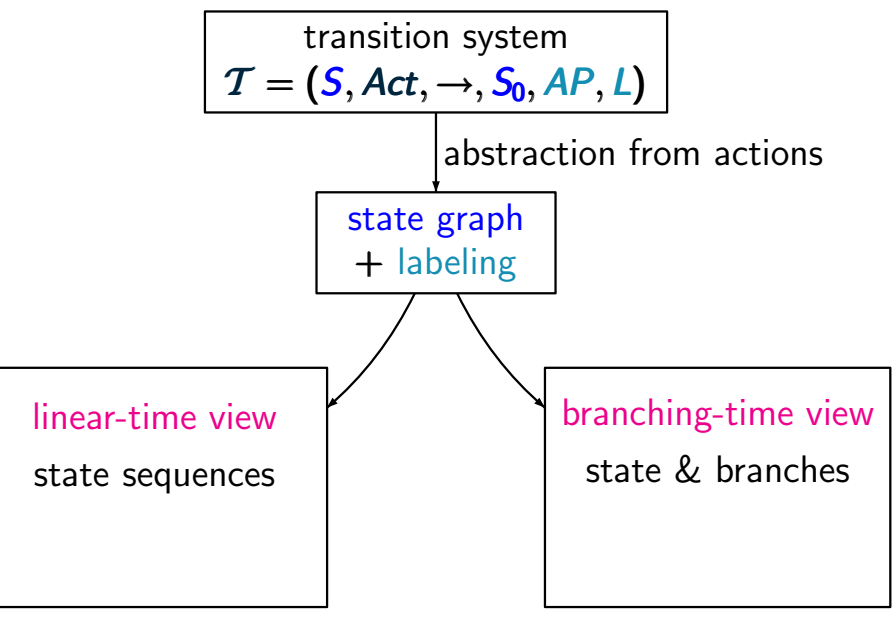
#### **Linear-time vs branching-time** lower line

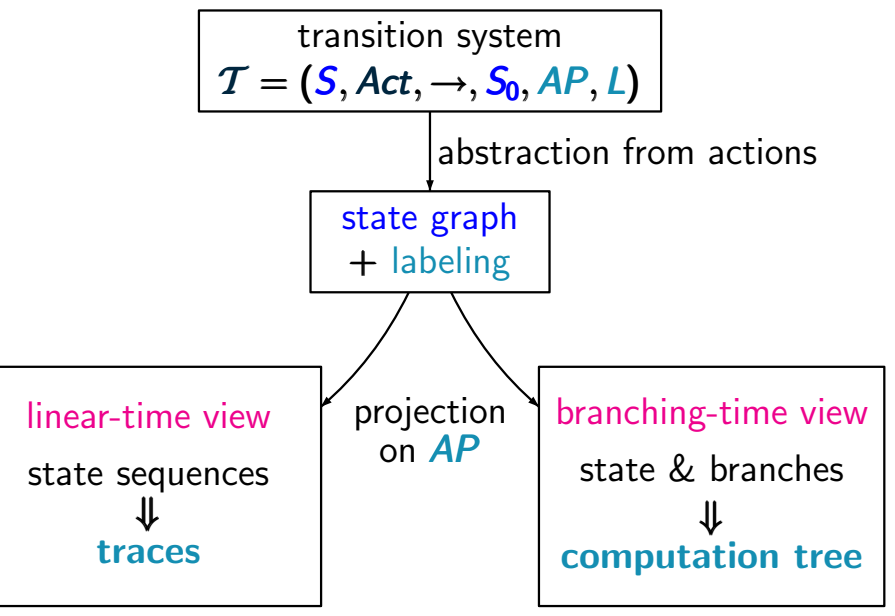

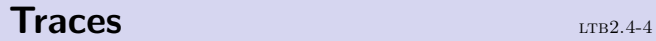

#### **Traces** ltd<sup>2</sup> ltd<sup>2</sup> ltd<sup>2</sup> ltd<sup>2</sup> ltd<sup>2</sup> ltd<sup>2</sup> ltd<sup>2</sup>

# for TS with labeling function  $L: S \rightarrow 2^{AP}$

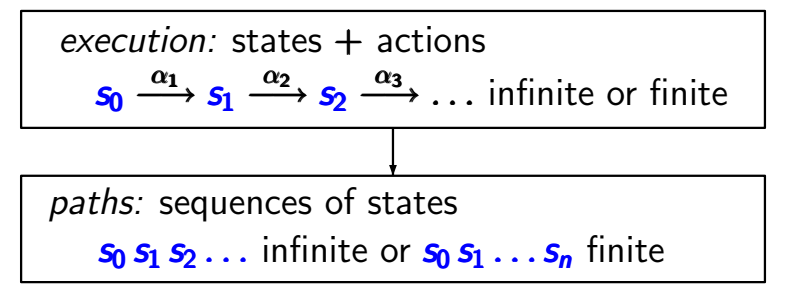

# for TS with labeling function  $L: S \rightarrow 2^{AP}$

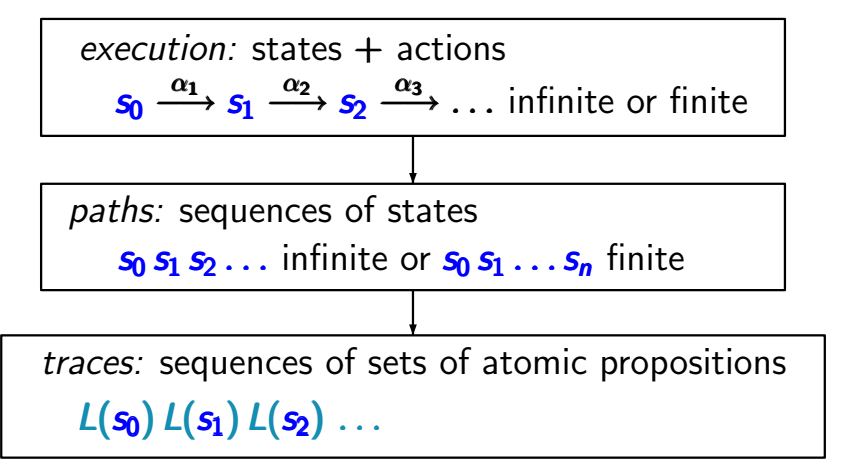

# for TS with labeling function  $L: S \rightarrow 2^{AP}$

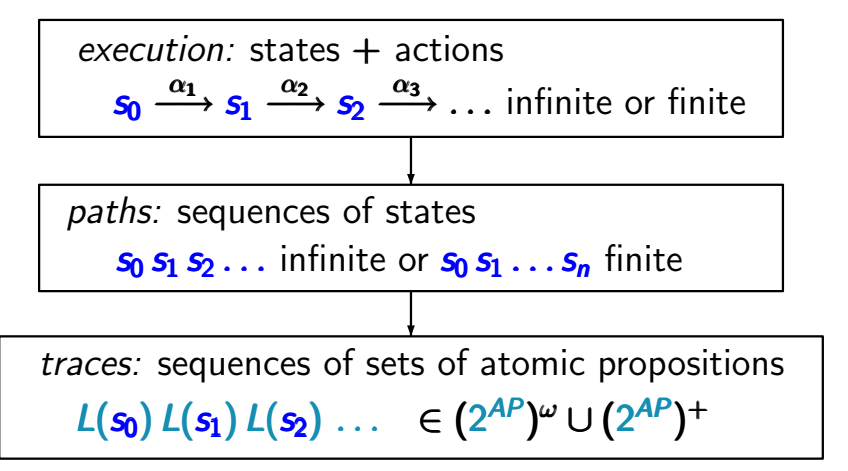

# for TS with labeling function  $L: S \rightarrow 2^{AP}$

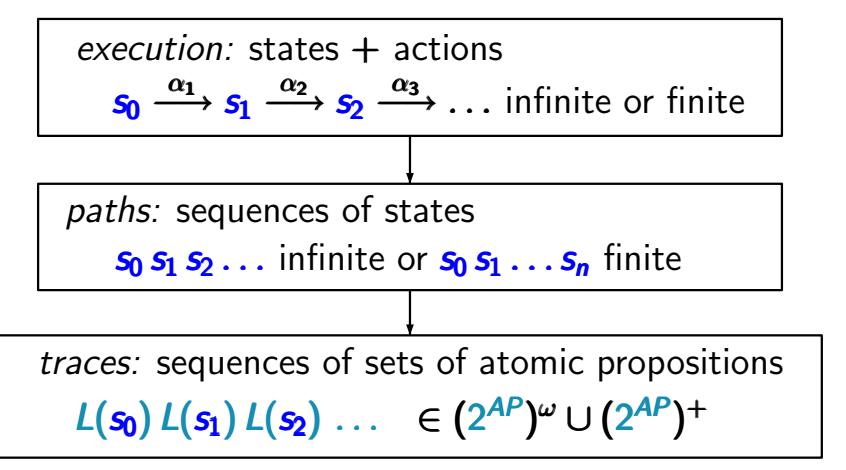

*for simplicity:* we often assume that the given TS has **no terminal states**

# for TS with labeling function  $L: S \rightarrow 2^{AP}$

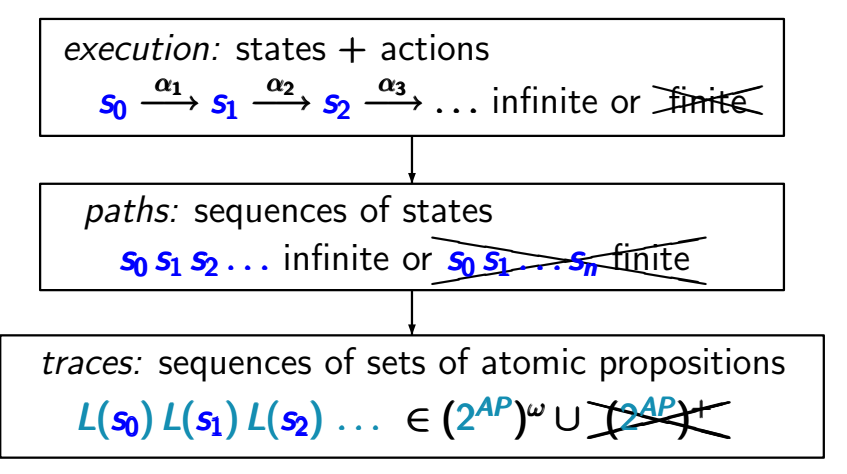

*for simplicity:* we often assume that the given TS has **no terminal states**

## **Treatment of terminal states**

perform standard graph algorithms to compute the reachable fragment of the given TS

 $\textit{Reach}(T) = \left\{ \begin{array}{l} \text{set of states that are reachable} \\ \text{from some initial state} \end{array} \right.$ from some initial state

perform standard graph algorithms to compute the reachable fragment of the given TS

**Reach**(
$$
T
$$
) = 
$$
\begin{cases} set of states that are reachablefrom some initial state\n\end{cases}
$$

for each reachable terminal state *s*:

• if *s* stands for an intended halting configuration then add a transition from *s* to a trap state:

perform standard graph algorithms to compute the reachable fragment of the given TS

 $\textit{Reach}(T) = \left\{ \begin{array}{l} \text{set of states that are reachable} \\ \text{from some initial state} \end{array} \right.$ from some initial state

for each reachable terminal state *s*:

• if *s* stands for an intended halting configuration then add a transition from *s* to a trap state:

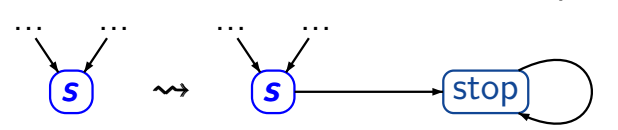

perform standard graph algorithms to compute the reachable fragment of the given TS

 $\textit{Reach}(T) = \left\{ \begin{array}{l} \text{set of states that are reachable} \\ \text{from some initial state} \end{array} \right.$ from some initial state

for each reachable terminal state *s*:

• if *s* stands for an intended halting configuration then add a transition from *s* to a trap state:

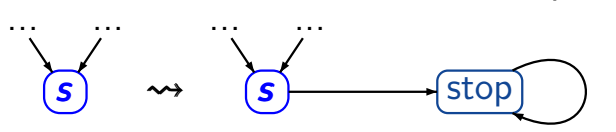

• if *s* stands for system fault, e.g., deadlock then correct the design before checking further properties

#### Let  $\tau$  be a TS

# $Trace(T) \stackrel{\text{def}}{=} \{ trace(\pi) : \pi \in Paths(T) \}$

# $\text{Traces}_{\text{fin}}(T) \stackrel{\text{def}}{=} \{ \text{trace}(\widehat{\pi}) : \widehat{\pi} \in \text{Paths}_{\text{fin}}(T) \}$

Let  $\tau$  be a TS  $Trace(T) \stackrel{\text{def}}{=} \{ trace(\pi) : \pi \in Paths(T) \}$ ↑ initial, maximal path fragment  $\text{Traces}_{\text{fin}}(T) \stackrel{\text{def}}{=} \{ \text{trace}(\widehat{\pi}) : \widehat{\pi} \in \text{Paths}_{\text{fin}}(T) \}$ ↑ initial, finite path fragment

Let  $T$  be a TS ← *without* terminal states

$$
Traces(T) \stackrel{\text{def}}{=} \{ trace(\pi) : \pi \in Paths(T) \}
$$
\ninitial, infinite path fragment

$$
\begin{array}{ll}\n\text{Traces}_{\text{fin}}(T) \stackrel{\text{def}}{=} \{ \text{trace}(\widehat{\pi}) : \widehat{\pi} \in \text{Paths}_{\text{fin}}(T) \} \\
\uparrow & \uparrow \\
\text{initial, finite path fragment}\n\end{array}
$$

Let  $T$  be a TS ← *without* terminal states

$$
\begin{array}{ll}\n\text{Traces}(\mathcal{T}) & \stackrel{\text{def}}{=} \{ \text{trace}(\pi) : \pi \in \text{Paths}(\mathcal{T}) \} & \subseteq (2^{AP})^{\omega} \\
\uparrow & \uparrow \\
\text{initial, infinite path fragment}\n\end{array}
$$

$$
\begin{array}{ll}\n\text{Traces}_{\text{fin}}(T) \stackrel{\text{def}}{=} \{ \text{trace}(\widehat{\pi}) : \widehat{\pi} \in \text{Paths}_{\text{fin}}(T) \} \subseteq (2^{AP})^* \\
\uparrow \\
\text{initial, finite path fragment}\n\end{array}
$$

Let  $\tau$  be a TS without terminal states.

 $Trace(T)$   $\stackrel{\text{def}}{=}$   $\{ trace(\pi) : \pi \in Paths(T) \}$   $\subseteq (2^{AP})^{\omega}$  $Trace_{fin}(\mathcal{T}) \stackrel{\text{def}}{=} \{ trace(\widehat{\pi}) : \widehat{\pi} \in Paths_{fin}(\mathcal{T}) \} \subseteq (2^{AP})^*$ 

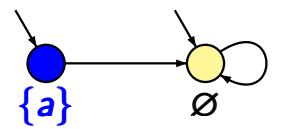

TS  $T$  with a single atomic proposition *a*

Let  $T$  be a TS without terminal states.

 $Trace(T)$   $\stackrel{\text{def}}{=}$   $\{ trace(\pi) : \pi \in Paths(T) \}$   $\subseteq (2^{AP})^{\omega}$  $Trace_{fin}(\mathcal{T}) \stackrel{\text{def}}{=} \{ trace(\widehat{\pi}) : \widehat{\pi} \in Paths_{fin}(\mathcal{T}) \} \subseteq (2^{AP})^*$ 

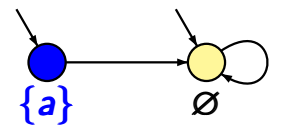

TS  $T$  with a single atomic proposition *a*

 $Traces(T) = \{ \{a\} \varnothing^\omega, \varnothing^\omega \}$  $Traces_{fin}(T) = \{ \{a\} \varnothing^n : n \ge 0 \} \cup \{ \varnothing^m : m \ge 1 \}$ 

#### **Mutual exclusion with semaphore** location in the line 2.4-8

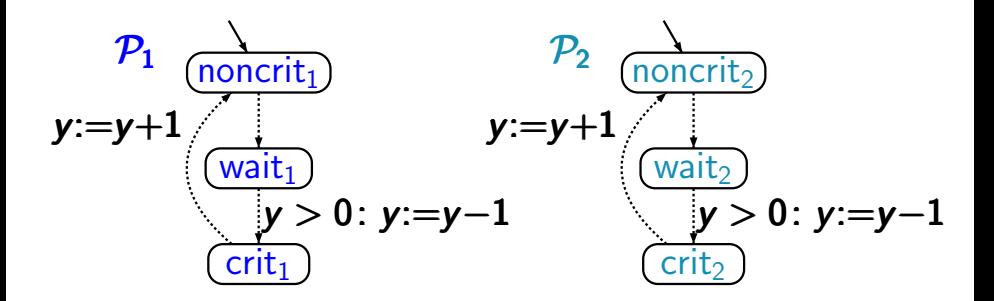

transition system  $T_{P_1||P_2}$  arises by unfolding the composite program graph  $P_1$  |||  $P_2$ 

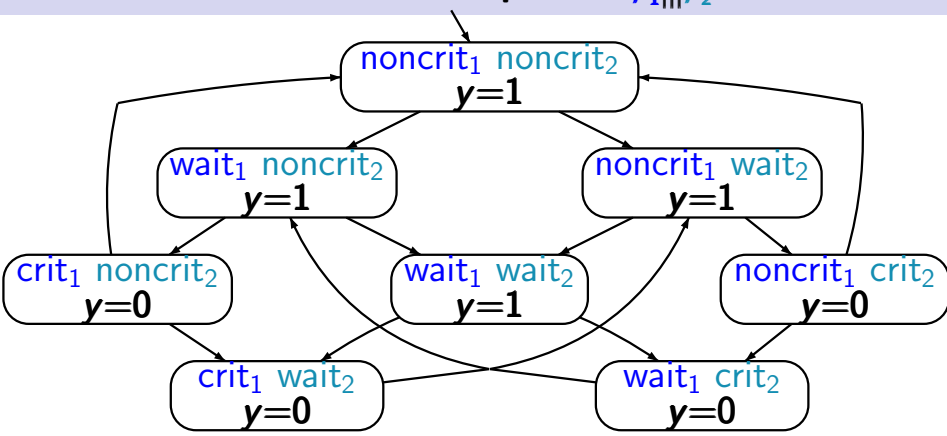

set of atomic propositions  $AP = \{crit_1, crit_2\}$ 

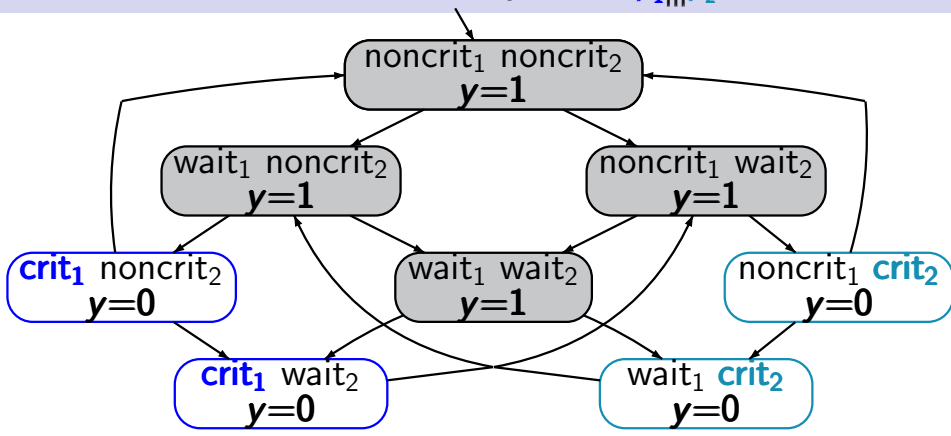

set of atomic propositions  $AP = \{crit_1, crit_2\}$ 

e.g., 
$$
L(\langle \text{noncrit}_1, \text{noncrit}_2, y=1 \rangle) =
$$
  
 $L(\langle \text{wait}_1, \text{noncrit}_2, y=1 \rangle) = \emptyset$ 

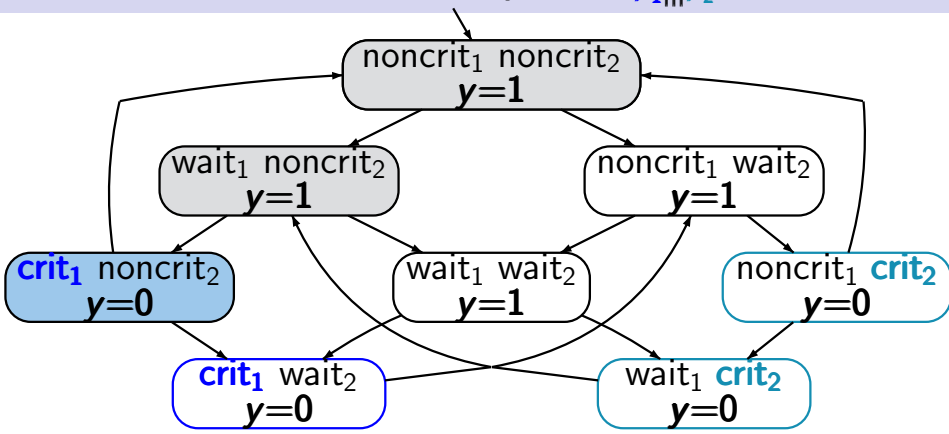

set of atomic propositions  $AP = \{crit_1, crit_2\}$ traces, e.g.,  $\varnothing \varnothing$  {crit<sub>1</sub>}  $\varnothing \varnothing$  {crit<sub>1</sub>} $\varnothing \varnothing$  {crit<sub>1</sub>}...

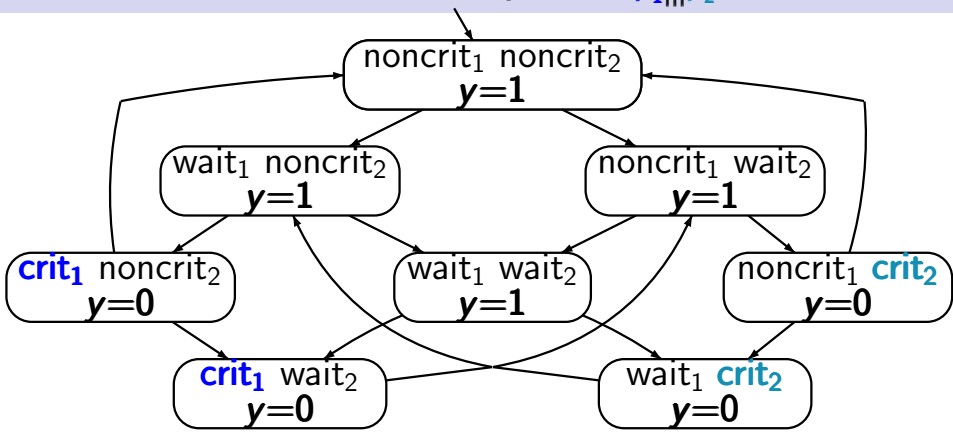

set of atomic propositions  $AP = \{crit_1, crit_2\}$ traces, e.g.,  $\varnothing \varnothing$  {crit<sub>1</sub>}  $\varnothing \varnothing$  {crit<sub>1</sub>} $\varnothing \varnothing$  {crit<sub>1</sub>}...  $\varnothing \varnothing \varnothing \{\text{crit}_1\} \varnothing \{\text{crit}_2\} \{\text{crit}_2\} \varnothing ...$ 

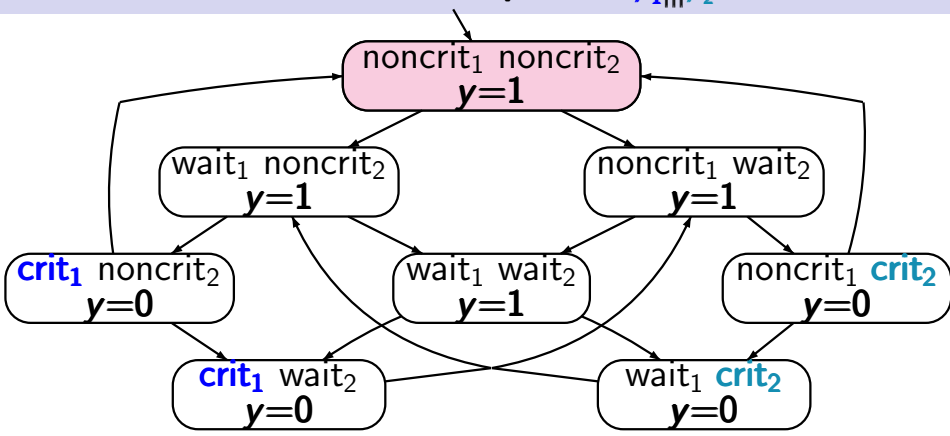

set of atomic propositions  $AP = \{crit_1, crit_2\}$ traces, e.g.,  $\varnothing \varnothing$  {crit<sub>1</sub>}  $\varnothing \varnothing$  {crit<sub>1</sub>} $\varnothing \varnothing$  {crit<sub>1</sub>}... ØØØ{**crit<sub>1</sub>}Ø{crit<sub>2</sub>}{crit<sub>2</sub>}Ø...**<br>↑

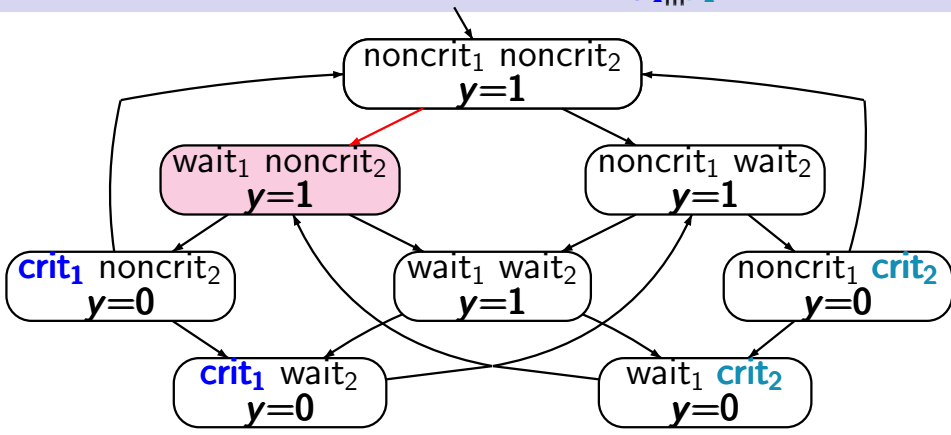

set of atomic propositions  $AP = \{crit_1, crit_2\}$ traces, e.g.,  $\varnothing \varnothing$  {crit<sub>1</sub>}  $\varnothing \varnothing$  {crit<sub>1</sub>} $\varnothing \varnothing$  {crit<sub>1</sub>}... ØØØ{**crit<sub>1</sub>}** Ø{**crit**<sub>2</sub>} {crit<sub>2</sub>} Ø ... ↑

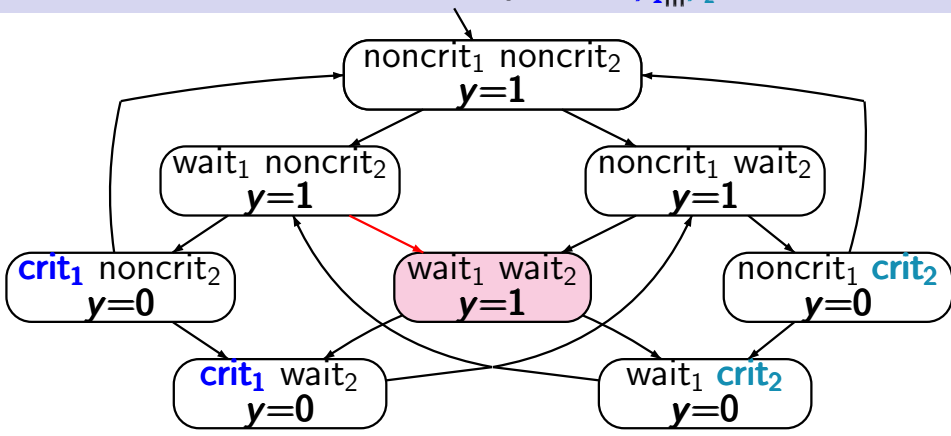

set of atomic propositions  $AP = \{crit_1, crit_2\}$ traces, e.g.,  $\varnothing \varnothing$  {crit<sub>1</sub>}  $\varnothing \varnothing$  {crit<sub>1</sub>} $\varnothing \varnothing$  {crit<sub>1</sub>}... ØØØ{**crit<sub>1</sub>}** Ø{**crit**<sub>2</sub>} {crit<sub>2</sub>} Ø ... <sup>61/343</sup>

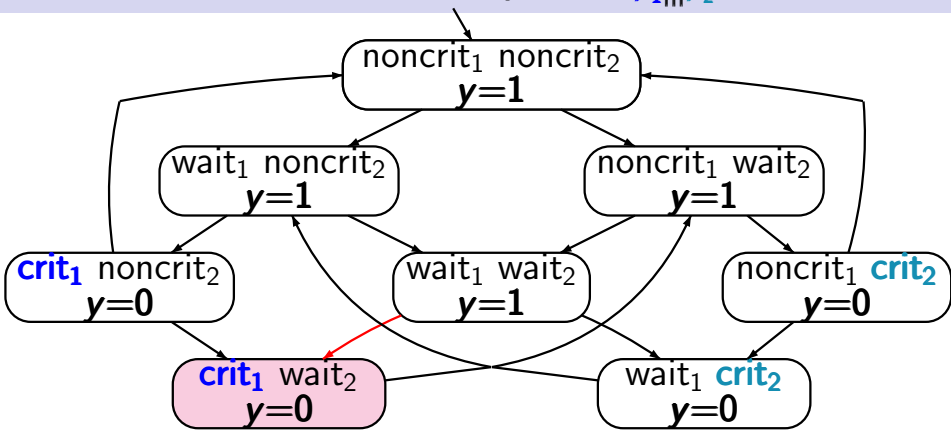

set of atomic propositions  $AP = \{crit_1, crit_2\}$ traces, e.g.,  $\varnothing \varnothing$  {crit<sub>1</sub>}  $\varnothing \varnothing$  {crit<sub>1</sub>} $\varnothing \varnothing$  {crit<sub>1</sub>}... ØØØ{**crit<sub>1</sub>}Ø{crit<sub>2</sub>} {crit<sub>2</sub>} Ø ...**<br>↑

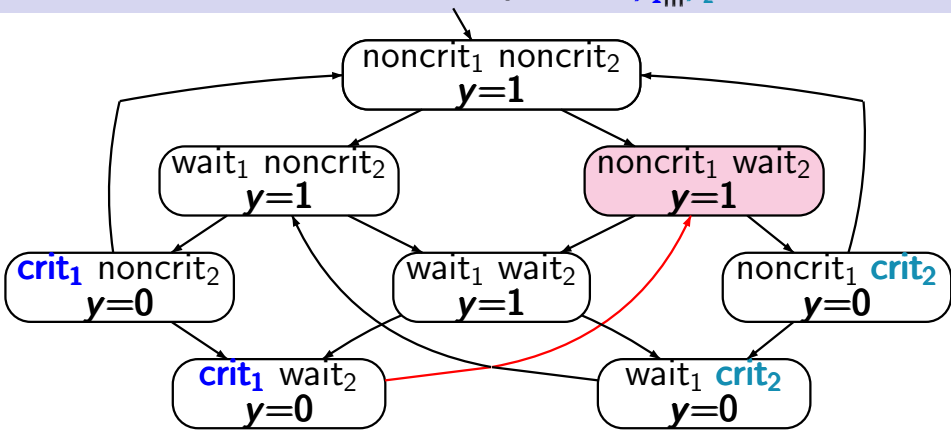

set of atomic propositions  $AP = \{crit_1, crit_2\}$ traces, e.g.,  $\varnothing \varnothing$  {crit<sub>1</sub>}  $\varnothing \varnothing$  {crit<sub>1</sub>} $\varnothing \varnothing$  {crit<sub>1</sub>}... ØØØ{**crit<sub>1</sub>}** Ø{**crit**<sub>2</sub>} {crit<sub>2</sub>} Ø ... <sub>63/343</sub>

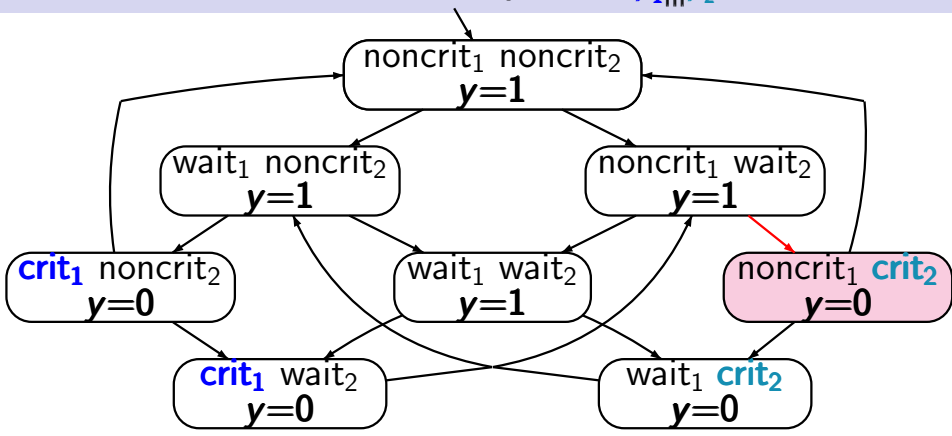

set of atomic propositions  $AP = \{crit_1, crit_2\}$ traces, e.g.,  $\varnothing \varnothing$  {crit<sub>1</sub>}  $\varnothing \varnothing$  {crit<sub>1</sub>} $\varnothing \varnothing$  {crit<sub>1</sub>}... ØØØ{**crit<sub>1</sub>}** Ø{**crit**<sub>2</sub>} {crit<sub>2</sub>} Ø ... <sup>64/343</sup>

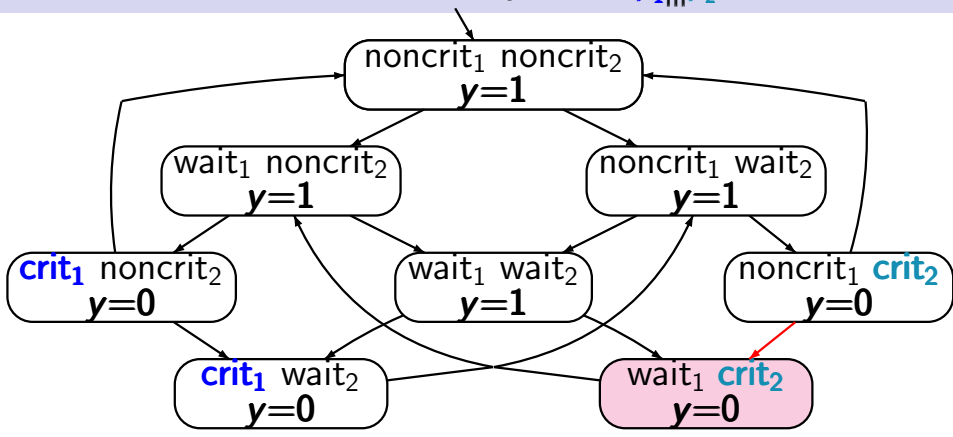

set of atomic propositions  $AP = \{crit_1, crit_2\}$ traces, e.g.,  $\varnothing \varnothing$  {crit<sub>1</sub>}  $\varnothing \varnothing$  {crit<sub>1</sub>} $\varnothing \varnothing$  {crit<sub>1</sub>}... ØØØ{**crit<sub>1</sub>}** Ø{**crit**<sub>2</sub>} {crit<sub>2</sub>} Ø ... <sup>65/343</sup>

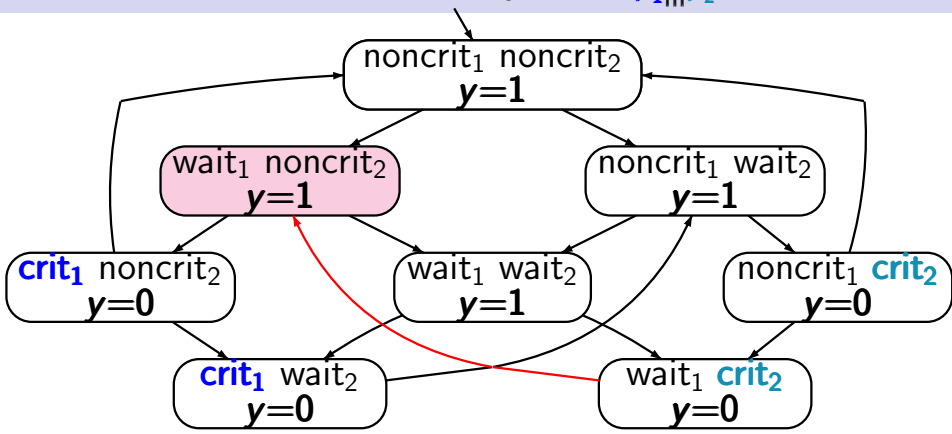

set of atomic propositions  $AP = \{crit_1, crit_2\}$ traces, e.g.,  $\varnothing \varnothing$  {crit<sub>1</sub>}  $\varnothing \varnothing$  {crit<sub>1</sub>} $\varnothing \varnothing$  {crit<sub>1</sub>}...  $\varnothing$   $\varnothing$   $\varnothing$  {crit<sub>1</sub>}  $\varnothing$  {crit<sub>2</sub>} {crit<sub>2</sub>}  $\varnothing$  ...

# **Mutual exclusion with semaphor**  $\mathcal{T}_{\mathcal{P}_1|||\mathcal{P}_2}$  $\qquad \text{true}_{2.4-9}$

 $noncrit<sub>1</sub> noncrit<sub>2</sub>$ *y*=1  $wait_1$  noncrit $2$ *y*=1  $n$ oncrit<sub>1</sub> wait *y*=1  $\overline{\text{crit}_1}$  noncrit<sub>2</sub> *y*=0  $\overline{\text{wait}_1}$  wait *y*=1 noncrit<sub>1</sub> crit<sub>2</sub> *y*=0  $crit<sub>1</sub>$  wait *y*=0 wait<sub>1</sub> crit<sub>2</sub> *y*=0

set of propositions  $AP = \{wait_1, crit_1, wait_2, crit_2\}$ 

noncrit<sub>1</sub> noncrit<sub>2</sub> *y*=1  $\overline{\text{wait}}$  noncrit $\overline{z}$ *y*=1 noncrit<sub>1</sub> wait *y*=1  $\overline{\text{crit}}_1$  noncrit $\overline{2}$ *y*=0  $\overline{\text{wait}_1}$  wait *y*=1  $\overline{\text{noncrit}_1}$  crit<sub>2</sub> *y*=0  $crit<sub>1</sub>$  wait *y*=0 wait<sub>1</sub> crit<sub>2</sub> *y*=0

set of propositions  $AP = \{wait_1, crit_1, wait_2, crit_2\}$ 

e.g.,  $L(\langle \text{noncrit}_1, \text{noncrit}_2, y=1 \rangle) = \varnothing$  $L(\langle \textsf{wait}_1, \textsf{crit}_2, y=1 \rangle) = \{ \textsf{wait}_1, \textsf{crit}_2 \}$ 

noncrit<sub>1</sub> noncrit<sub>2</sub> *y*=1  $\overline{\textsf{wait}}_1$  noncrit $\overline{z}$ *y*=1  $n$ oncrit<sub>1</sub> wait *y*=1  $\overline{\text{crit}_1}$  noncrit<sub>2</sub> *y*=0  $\overline{\text{wait}_1}$  wait *y*=1  $\overline{\text{noncrit}_1}$  crit<sub>2</sub> *y*=0  $crit<sub>1</sub>$  wait *y*=0 wait<sub>1</sub> crit<sub>2</sub> *y*=0

set of propositions  $AP = \{wait_1, crit_1, wait_2, crit_2\}$ 

traces, e.g.,

 $\varnothing\left(\{\textsf{wait}_1\} \{\textsf{wait}_1, \textsf{wait}_2\} \left\}^\omega\right)$ 

noncrit<sub>1</sub> noncrit<sub>2</sub> *y*=1  $wait_1$  noncrit $2$ *y*=1  $n$ oncrit<sub>1</sub> wait *y*=1  $\overline{\text{crit}_1}$  noncrit $\overline{z}$ *y*=0 wait<sub>1</sub> wait<sub>2</sub> *y*=1  $\overline{\text{noncrit}_1}$  crit<sub>2</sub> *y*=0  $crit<sub>1</sub>$  wait<sub>2</sub> *y*=0 wait<sub>1</sub> crit<sub>2</sub> *y*=0

set of propositions  $AP = \{wait_1, crit_1, wait_2, crit_2\}$ 

traces, e.g.,

 $\varnothing\left(\{\textsf{wait}_1\} \{\textsf{wait}_1, \textsf{wait}_2\} \left\}^\omega\right)$ 

# **Overview** overview

Introduction Modelling parallel systems **Linear Time Properties** state-based and linear time view definition of linear time properties ← invariants and safety liveness and fairness Regular Properties Linear Temporal Logic Computation-Tree Logic Equivalences and Abstraction

### **Model checking** ltb<sub>crs2.4-14a</sub>

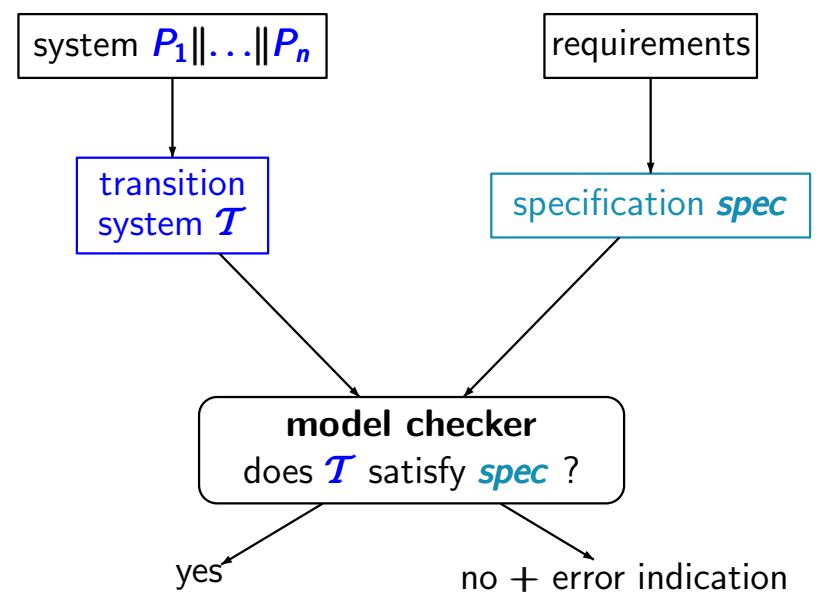
## **Model checking** ltb<sub>crs2.4-14a</sub>

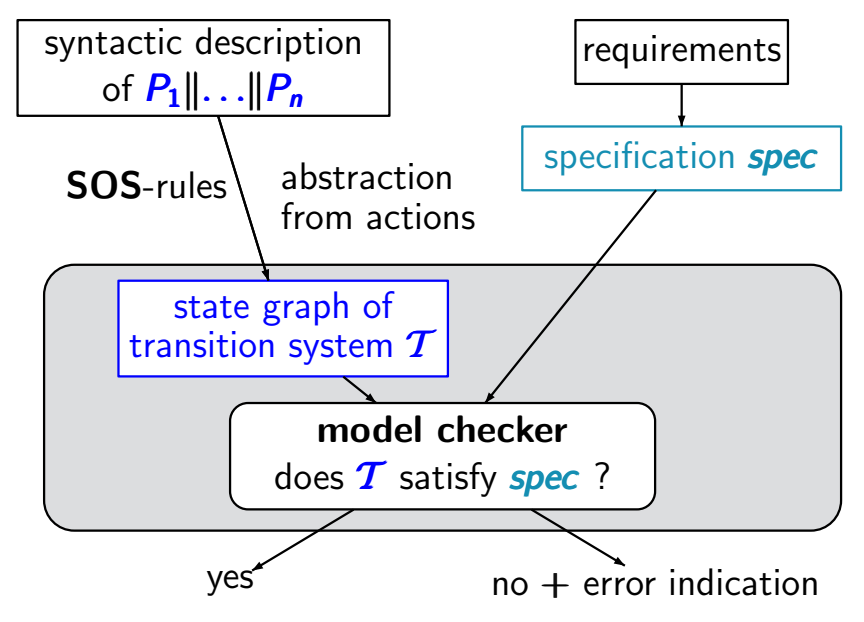

## **Model checking** ltb<sub>crs2.4-14a</sub>

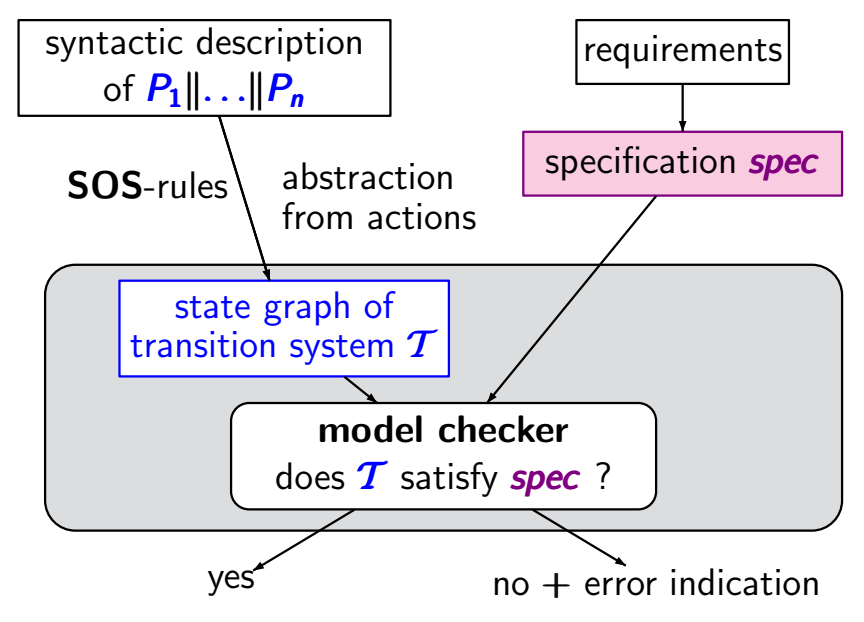

## **Model checking** ltb<sub>crs2.4-14a</sub>

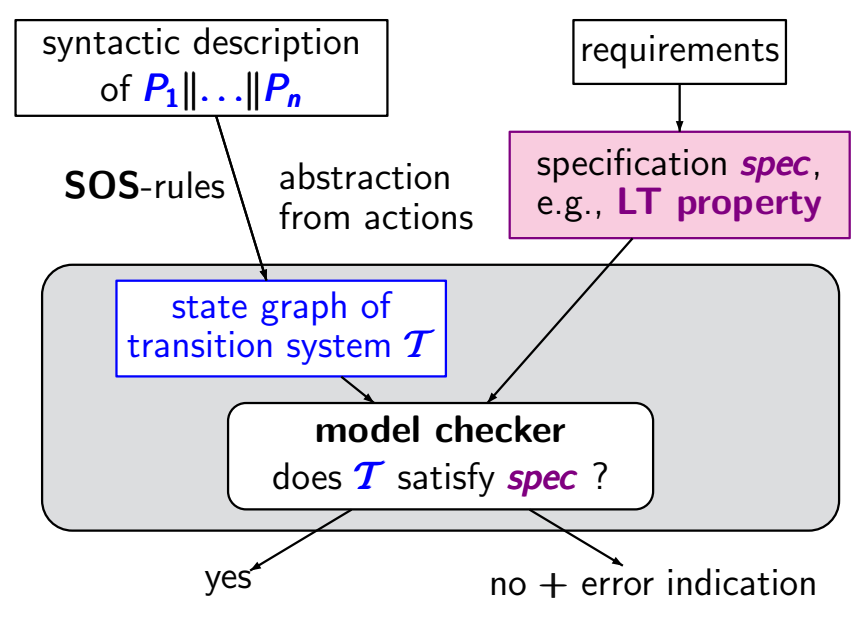

# Linear-time properties (LT properties) **letter** urse-4-14

## **Linear-time properties (LT properties)** ltdg<sub>rs2.4-14</sub>

for TS over *AP* without terminal states

An LT property over *AP* is a language *E* of infinite words over the alphabet  $\Sigma = 2^{AP}$ ,

## **Linear-time properties (LT properties)**  $\qquad \qquad \text{...}$

for TS over *AP* without terminal states

An LT property over *AP* is a language *E* of infinite words over the alphabet  $\Sigma = 2^{AP}$ , i.e.,  $E \subseteq (2^{AP})^{\omega}$ .

## **Linear-time properties (LT properties)** ltdg<sub>rs2.4-14</sub>

for TS over *AP* without terminal states

An LT property over *AP* is a language *E* of infinite words over the alphabet  $\Sigma = 2^{AP}$ , i.e.,  $E \subseteq (2^{AP})^{\omega}$ .

E.g., for mutual exclusion problems and  $AP = \{ \text{crit}_1, \text{crit}_2, \ldots \}$ 

safety:

 $MUTEX =$  over  $2^{AP}$  such that for all  $i \in \mathbb{N}$ : set of all infinite words  $A_0 A_1 A_2 \ldots$ crit<sub>1</sub>  $\notin A_i$  or crit<sub>2</sub>  $\notin A_i$ 

# $AP = \{$ wait<sub>1</sub>, crit<sub>1</sub>, wait<sub>2</sub>, crit<sub>2</sub> $\}$

## safety:  $MUTEX =$  over  $2^{AP}$  such that for all  $i \in \mathbb{N}$ : set of all infinite words  $A_0 A_1 A_2 \ldots$ crit<sub>1</sub>  $\notin A_i$  or crit<sub>2</sub>  $\notin A_i$

# $\varnothing$  {wait<sub>1</sub>} {crit<sub>1</sub>}  $\varnothing$  {wait<sub>1</sub>} {crit<sub>1</sub>} ...  $\in$  *MUTEX*

# $AP = \{$ wait<sub>1</sub>, crit<sub>1</sub>, wait<sub>2</sub>, crit<sub>2</sub> $\}$

## safety:  $MUTEX =$  over  $2^{AP}$  such that for all  $i \in \mathbb{N}$ : set of all infinite words  $A_0 A_1 A_2 \ldots$ crit<sub>1</sub>  $\notin A_i$  or crit<sub>2</sub>  $\notin A_i$

 $\varnothing$  {wait<sub>1</sub>} {crit<sub>1</sub>}  $\varnothing$  {wait<sub>1</sub>} {crit<sub>1</sub>} ...  $\in$  *MUTEX*  $\varnothing$  {wait<sub>1</sub>} {crit<sub>1</sub>} {crit<sub>1</sub>, wait<sub>2</sub>} {crit<sub>1</sub>, crit<sub>2</sub>} ...  $\not\in MUTEX$ 

# $AP = \{$ wait<sub>1</sub>, crit<sub>1</sub>, wait<sub>2</sub>, crit<sub>2</sub> $\}$

## safety:  $MUTEX =$  over  $2^{AP}$  such that for all  $i \in \mathbb{N}$ : set of all infinite words  $A_0 A_1 A_2 \ldots$ crit<sub>1</sub>  $\notin A_i$  or crit<sub>2</sub>  $\notin A_i$

 $\varnothing$  {wait<sub>1</sub>} {crit<sub>1</sub>}  $\varnothing$  {wait<sub>1</sub>} {crit<sub>1</sub>} ...  $\in$  *MUTEX*  $\varnothing$  {wait<sub>1</sub>} {crit<sub>1</sub>} {crit<sub>1</sub>, wait<sub>2</sub>} {crit<sub>1</sub>, crit<sub>2</sub>} ...  $\not\in MUTEX$  $\varnothing \varnothing$  {wait<sub>1</sub>, crit<sub>1</sub>, crit<sub>2</sub>} ...  $\varnothing$  **MUTEX** 

# $AP = \{$ wait<sub>1</sub>, crit<sub>1</sub>, wait<sub>2</sub>, crit<sub>2</sub> $\}$

## safety:  $MUTEX =$  over  $2^{AP}$  such that for all  $i \in \mathbb{N}$ : set of all infinite words  $A_0 A_1 A_2 \ldots$ crit<sub>1</sub>  $\notin A_i$  or crit<sub>2</sub>  $\notin A_i$

liveness (starvation freedom):

set of all infinite words  $A_0 A_1 A_2 \ldots$  s.t.

 $LIVE = \mathbb{S} i \in \mathbb{N}$ . wait $1 \in A_i \implies \mathbb{S} i \in \mathbb{N}$ . crit $1 \in A_i$ ∧  $\stackrel{\infty}{\exists} i \in \mathbb{N}$ .wait<sub>2</sub> ∈ A<sub>*i*</sub>  $\implies \stackrel{\infty}{\exists} i \in \mathbb{N}$ .crit<sub>2</sub> ∈ A<sub>*i*</sub>

### Satisfaction relation for LT properties **letters** ltrm2.4-15

## **Satisfaction relation for LT properties** LTB2.4-15

An LT property over *AP* is a language *E* of infinite words over the alphabet  $\Sigma = 2^{AP}$ , i.e.,  $E \subseteq (2^{AP})^{\omega}$ .

## **Satisfaction relation for LT properties** LTB2.4-15

An LT property over *AP* is a language *E* of infinite words over the alphabet  $\Sigma = 2^{AP}$ , i.e.,  $E \subseteq (2^{AP})^{\omega}$ .

Satisfaction relation  $\models$  for TS:

If T is a TS (without terminal states) over AP and *E* an LT property over *AP* then  $T \models E$  iff *Traces* $(T) \subseteq E$ 

## **Satisfaction relation for LT properties** LTB2.4-15

An LT property over *AP* is a language *E* of infinite words over the alphabet  $\Sigma = 2^{AP}$ , i.e.,  $E \subseteq (2^{AP})^{\omega}$ .

Satisfaction relation  $\models$  for TS and states:

If T is a TS (without terminal states) over **AP** and *E* an LT property over *AP* then  $T \models E$  iff *Traces* $(T) \subseteq E$ If  $s$  is a state in  $T$  then  $s \models E$  iff *Traces(s)*  $\subseteq E$ 

### **Mutual exclusion with semaphore less 1582.4-16**

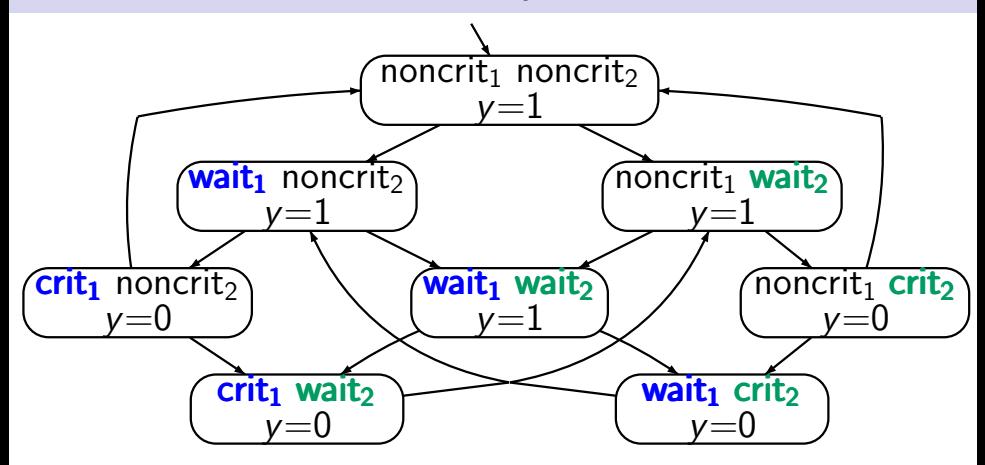

 $T_{Sem} \models MUTEX$ 

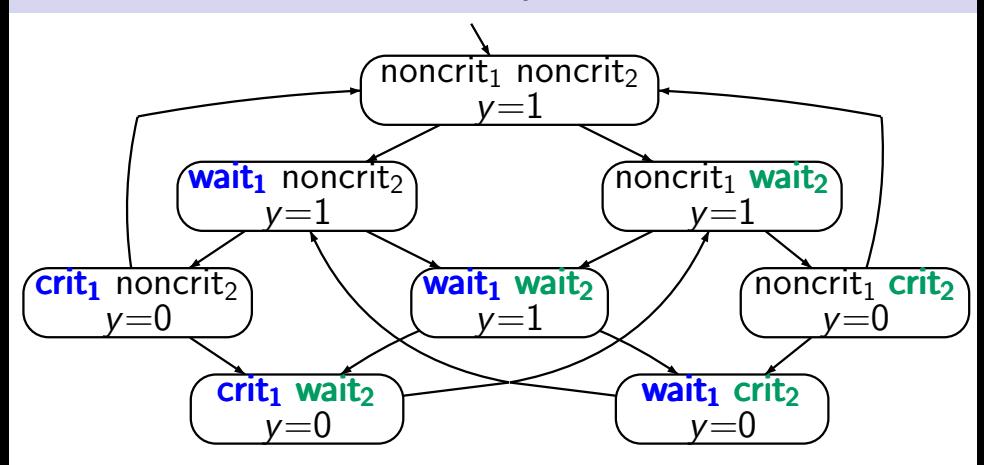

 $T_{Sem} \models MUTEX$ ,  $T_{Sem} \models LIVE$  ?

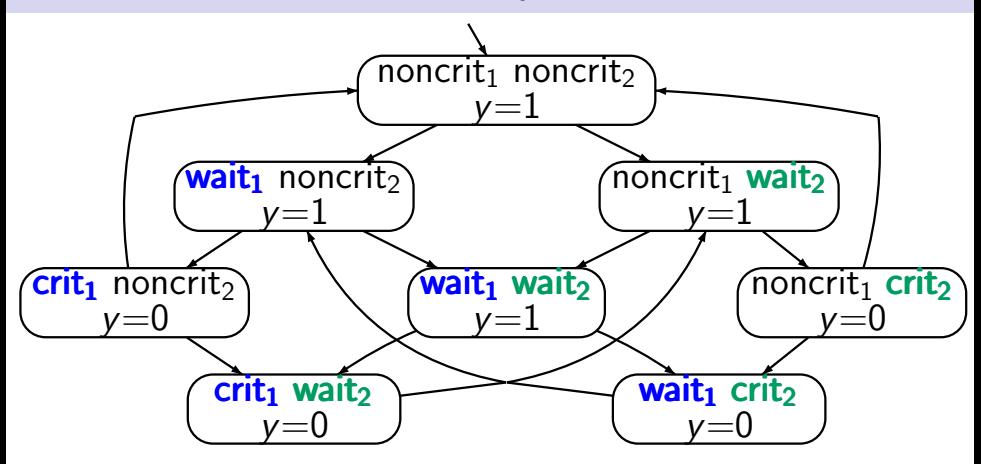

 $T_{Sem} \models MUTEX$ ,  $T_{Sem} \not\models LIVE$ 

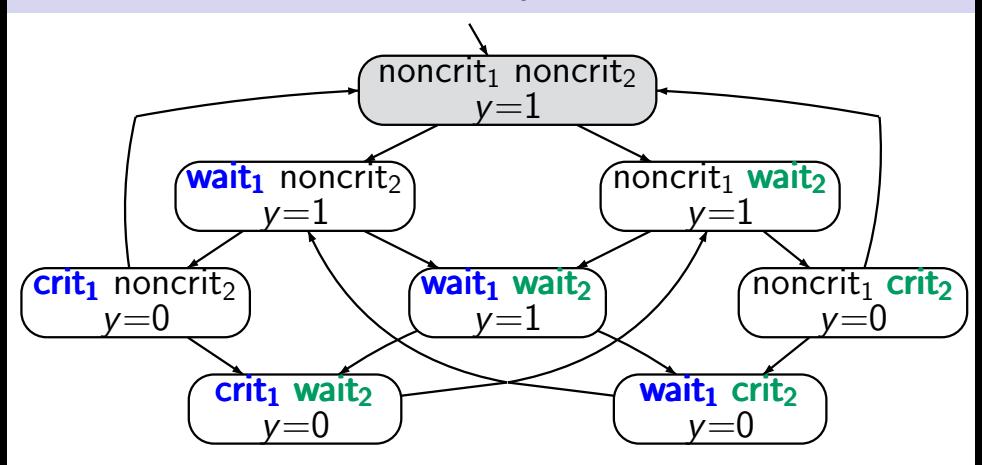

 $T_{Sem} \models MUTEX$ ,  $T_{Sem} \not\models LIVE$ 

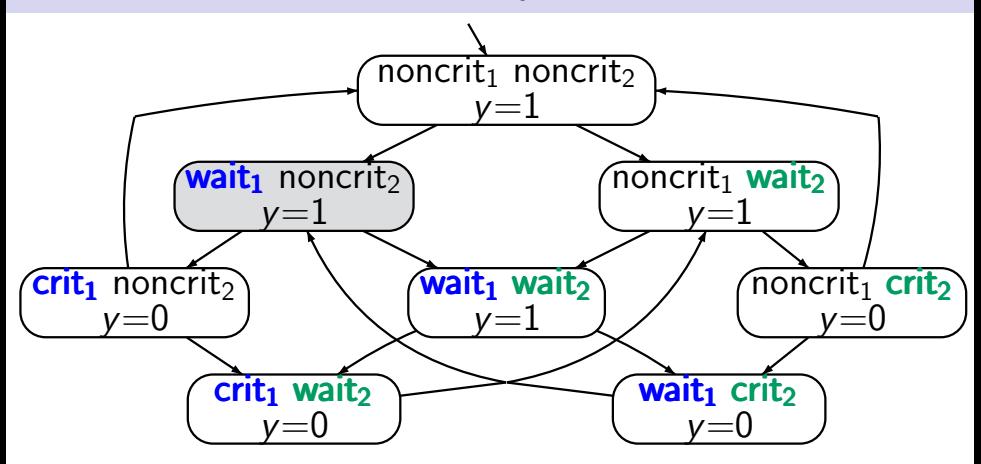

 $T_{Sem} \models MUTEX$ ,  $T_{Sem} \not\models LIVE$ 

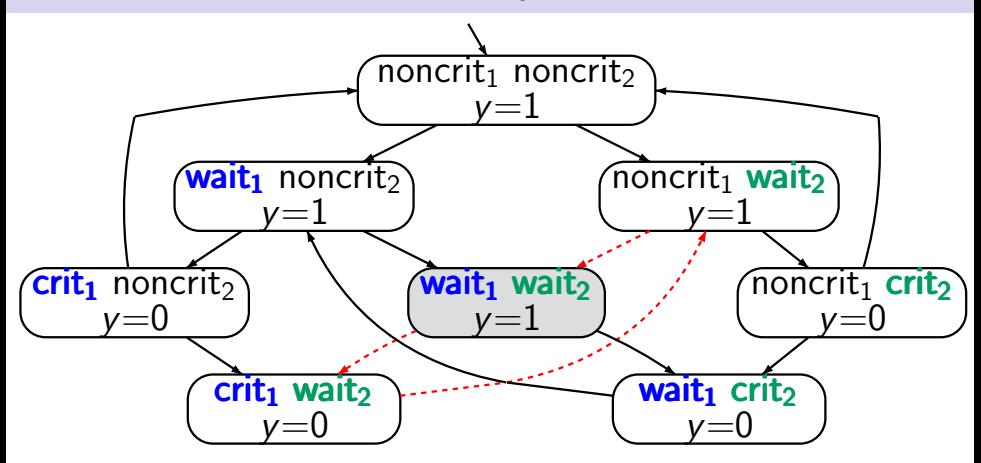

 $T_{Sem} \models MUTEX$ ,  $T_{Sem} \not\models LIVE$ 

### **Mutual exclusion with semaphore less urb2.4-16**

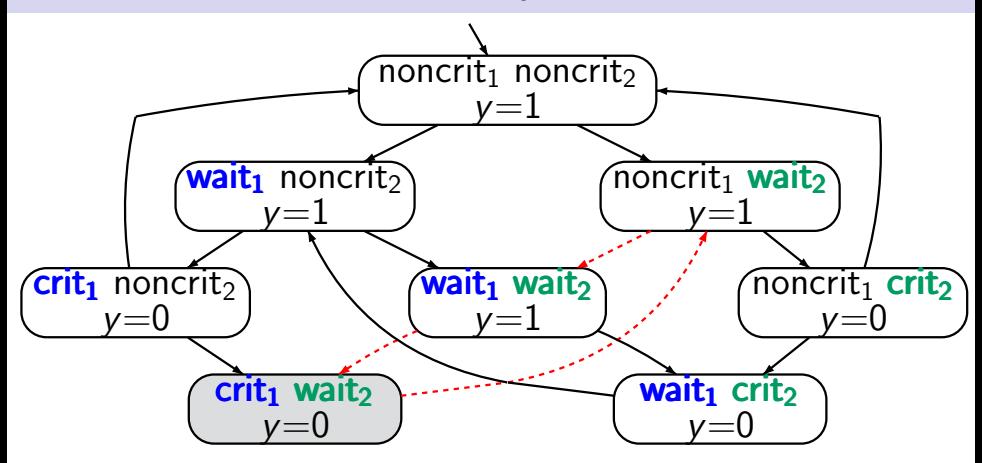

 $T_{Sem} \models MUTEX$ ,  $T_{Sem} \not\models LIVE$ 

### **Mutual exclusion with semaphore less urb2.4-16**

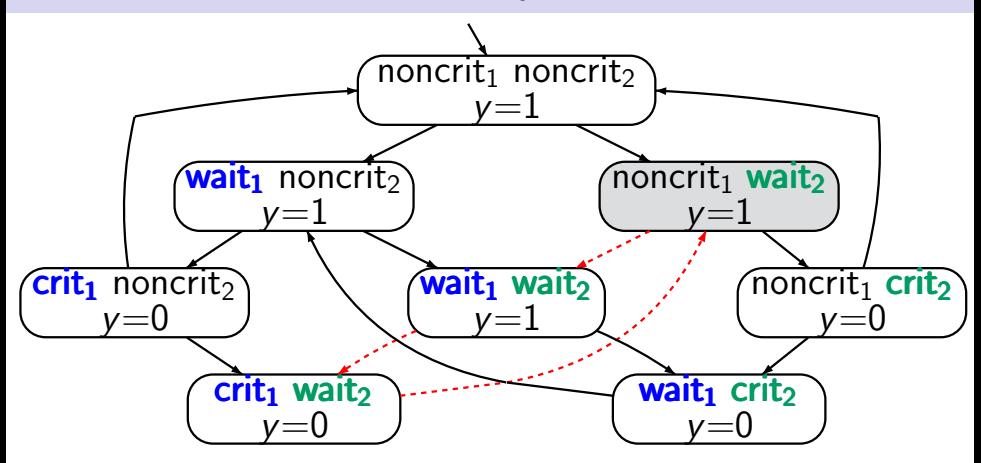

 $T_{Sem} \models MUTEX$ ,  $T_{Sem} \not\models LIVE$ 

### **Mutual exclusion with semaphore less urb2.4-16**

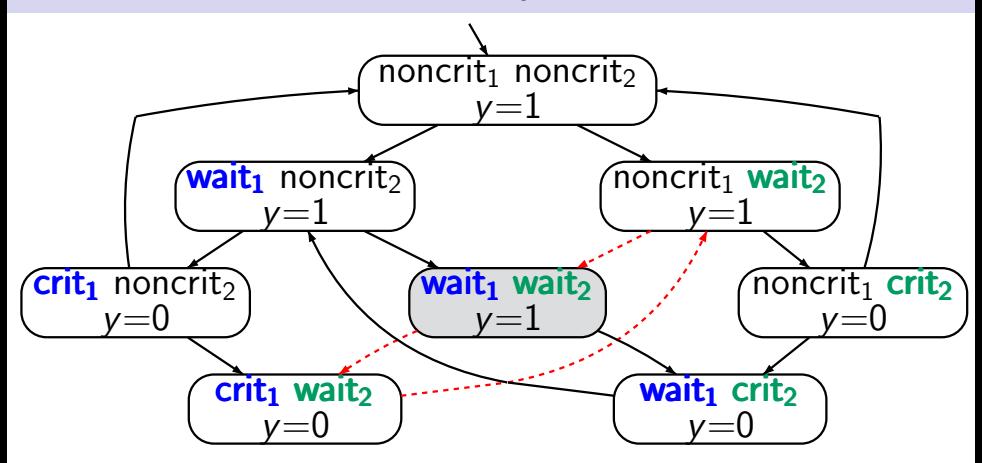

 $T_{Sem} \models MUTEX$ ,  $T_{Sem} \not\models LIVE$ 

### **Peterson's mutual exclusion algorithm** BEB<sub>2.4-17</sub>

for competing processes  $P_1$  and  $P_2$ ,

using three additional shared variables *b*<sub>1</sub>, *b*<sub>2</sub>  $\in$  {0, 1}, *x*  $\in$  {1, 2}

for competing processes  $P_1$  and  $P_2$ ,

## using three additional shared variables *b*<sub>1</sub>, *b*<sub>2</sub>  $\in$  {0, 1}, *x*  $\in$  {1, 2}

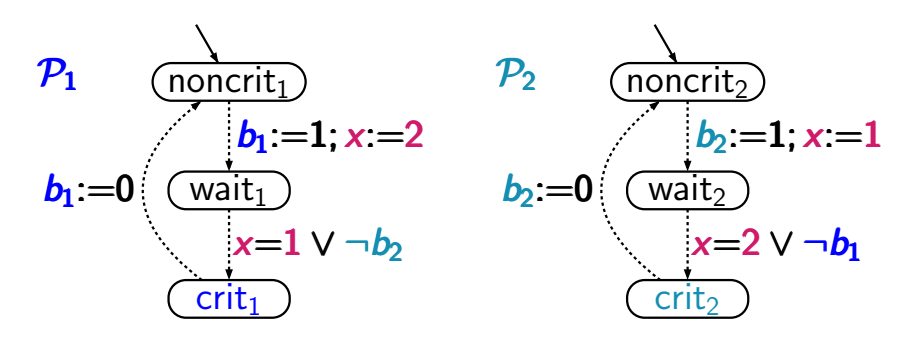

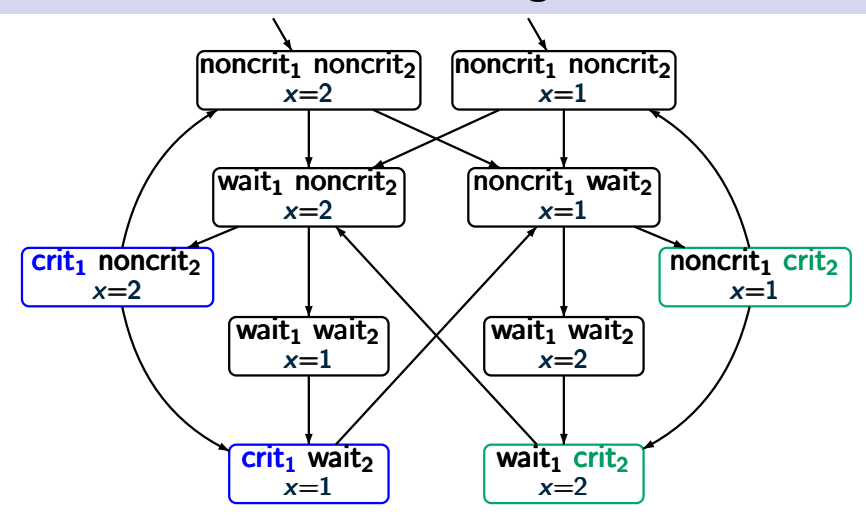

 $T_{Pet}$   $\models$  *MUTEX* 

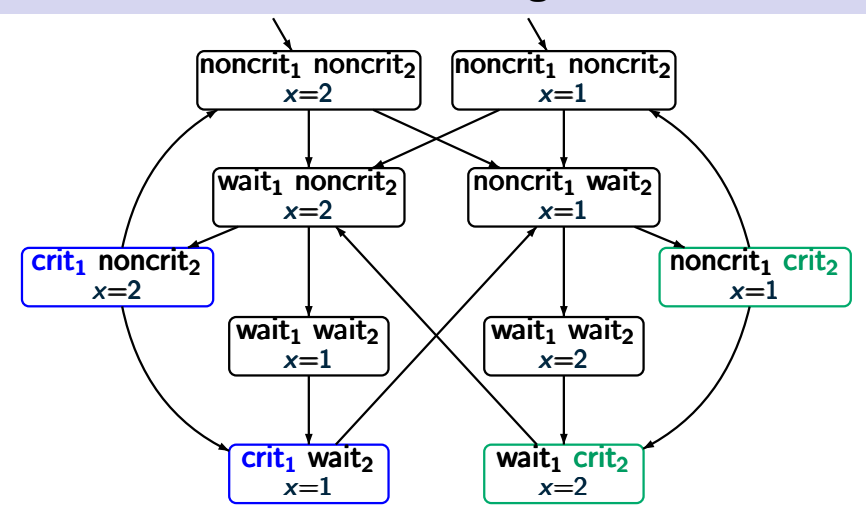

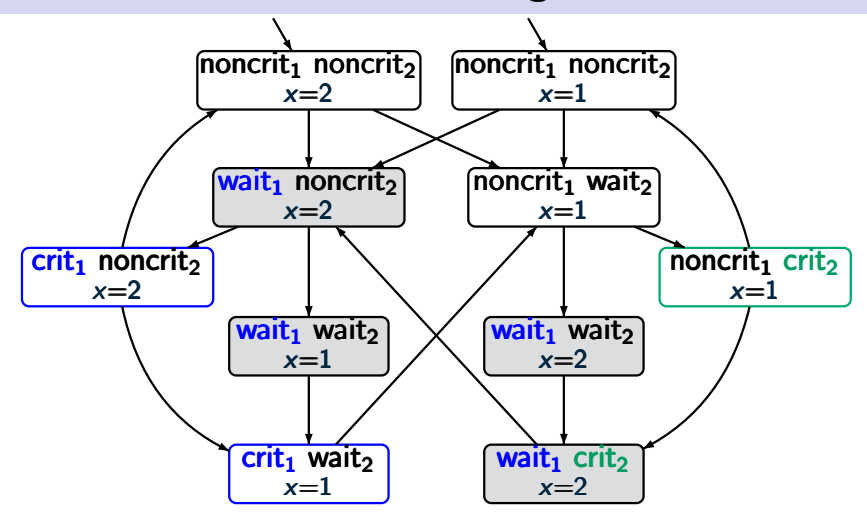

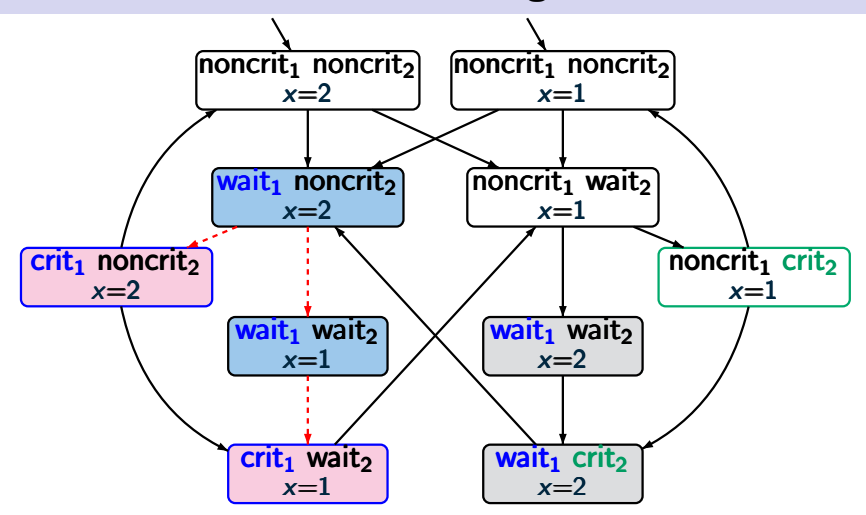

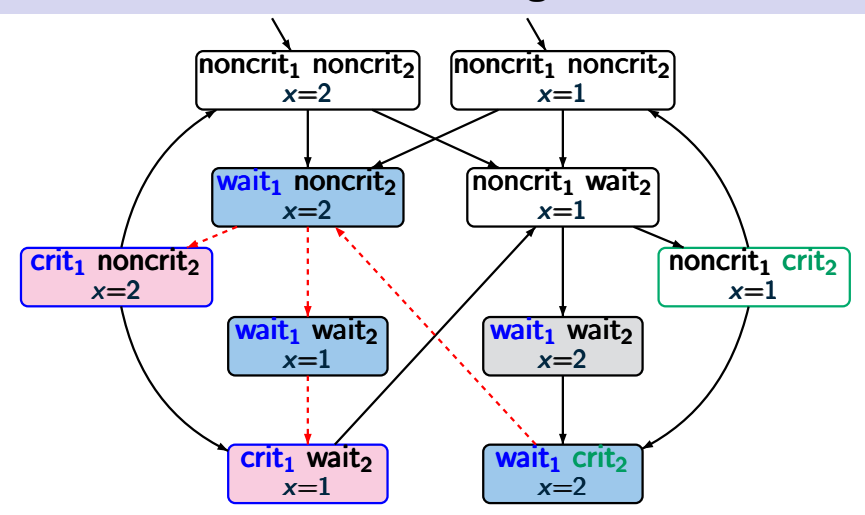

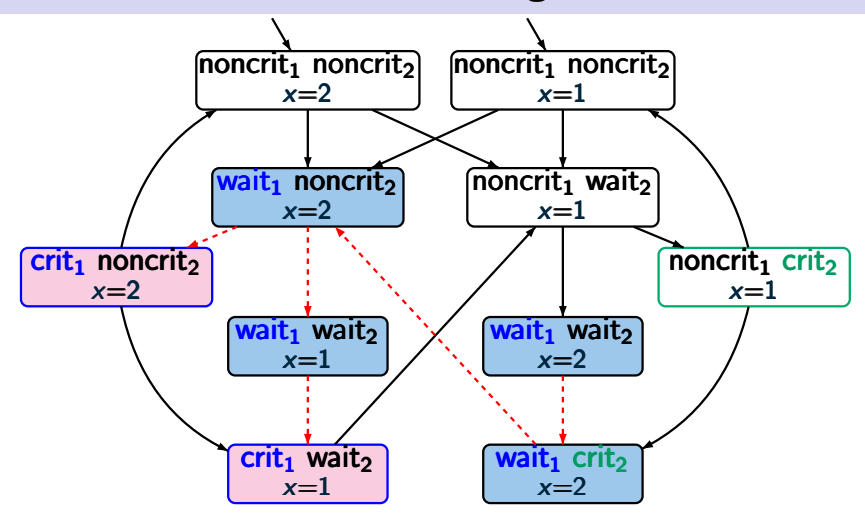

## **LT** properties and trace inclusion **LT** properties and trace inclusion

An LT property over *AP* is a language *E* of infinite words over the alphabet  $\Sigma = 2^{AP}$ , i.e.,  $E \subseteq (2^{AP})^{\omega}$ .

If T is a TS over  $AP$  then  $T \models E$  iff *Traces*(T)  $\subseteq E$ .

## **LT** properties and trace inclusion **LT** properties and trace inclusion

An LT property over *AP* is a language *E* of infinite words over the alphabet  $\Sigma = 2^{AP}$ , i.e.,  $E \subseteq (2^{AP})^{\omega}$ .

If  $T$  is a TS over  $AP$  then  $T \models E$  iff  $Trace(T) \subseteq E$ .

*Consequence* of these definitions:

If  $T_1$  and  $T_2$  are TS over AP then for all LT properties *E* over *AP*:  $Trace(T_1) \subseteq Trace(T_2) \land T_2 \models E \Longrightarrow T_1 \models E$ 

## **LT** properties and trace inclusion **LT** properties and trace inclusion

An LT property over *AP* is a language *E* of infinite words over the alphabet  $\Sigma = 2^{AP}$ , i.e.,  $E \subseteq (2^{AP})^{\omega}$ .

If T is a TS over  $AP$  then  $T \models E$  iff *Traces*(T)  $\subset E$ .

*Consequence* of these definitions:

If 
$$
T_1
$$
 and  $T_2$  are TS over AP then for all  
\nLT properties  $E$  over AP:  
\n
$$
Trace(T_1) \subseteq Trace(T_2) \land T_2 \models E \Longrightarrow T_1 \models E
$$
\nnote:  $Trace(T_1) \subseteq Trace(T_2) \subseteq E$
# **LT** properties and trace inclusion **LT** properties and trace inclusion

An LT property over *AP* is a language *E* of infinite words over the alphabet  $\Sigma = 2^{AP}$ , i.e.,  $E \subseteq (2^{AP})^{\omega}$ .

If  $T$  is a TS over  $AP$  then  $T \models E$  iff  $Trace(T) \subseteq E$ .

If  $T_1$  and  $T_2$  are TS over AP then the following statements are equivalent:

 $(1)$  *Traces* $(T_1) \subseteq Traces(T_2)$ 

(2) for all LT-properties **E** over **AP**:  
whenever 
$$
T_2 \models E
$$
 then  $T_1 \models E$ 

# **LT** properties and trace inclusion **LT** properties and trace inclusion

An LT property over *AP* is a language *E* of infinite words over the alphabet  $\Sigma = 2^{AP}$ , i.e.,  $E \subseteq (2^{AP})^{\omega}$ .

If  $T$  is a TS over  $AP$  then  $T \models E$  iff  $Trace(T) \subseteq E$ .

If  $T_1$  and  $T_2$  are TS over AP then the following statements are equivalent:

 $(1)$  *Traces* $(T_1) \subseteq Traces(T_2)$ 

(2) for all LT-properties **E** over **AP**:  
whenever 
$$
T_2 \models E
$$
 then  $T_1 \models E$ 

$$
(1) \Longrightarrow (2): \sqrt{ }
$$

# **LT** properties and trace inclusion **LT** properties and trace inclusion

An LT property over *AP* is a language *E* of infinite words over the alphabet  $\Sigma = 2^{AP}$ , i.e.,  $E \subseteq (2^{AP})^{\omega}$ .

If  $T$  is a TS over  $AP$  then  $T \models E$  iff  $Trace(T) \subseteq E$ .

If  $T_1$  and  $T_2$  are TS over AP then the following statements are equivalent:

- $(1)$  *Traces* $(T_1) \subseteq Traces(T_2)$
- (2) for all LT-properties *E* over *AP*: whenever  $\mathcal{T}_2 \models E$  then  $\mathcal{T}_1 \models E$

$$
(2) \Longrightarrow (1): \text{ consider } E = \text{Traces}(T_2)
$$

Trace inclusion appears naturally

- as an implementation/refinement relation
- when resolving nondeterminism
- in the context of abstractions

## **Software design cycle leading to the LTB2.4-19**

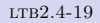

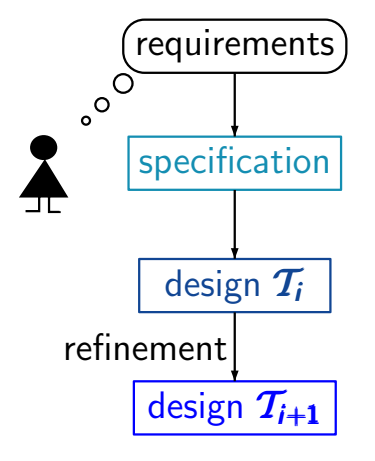

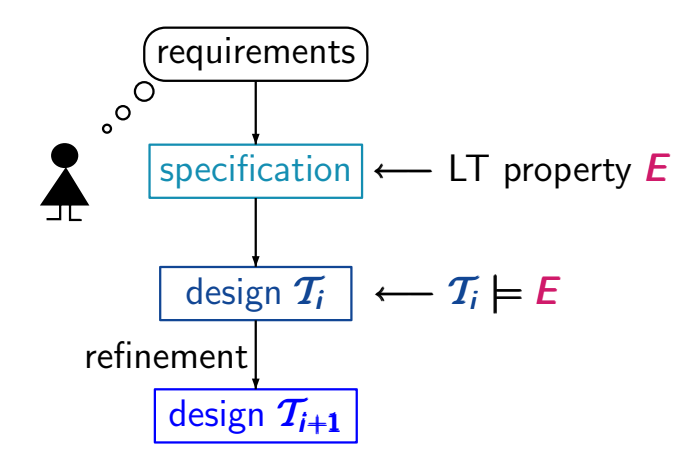

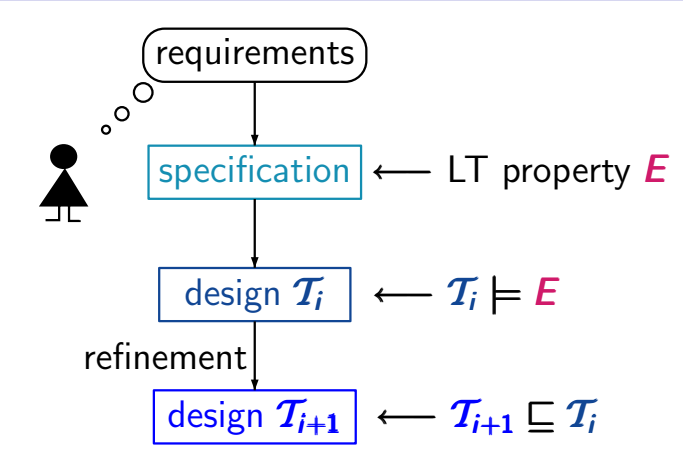

implementation/refinement relation  $\Box$ :

 $\mathcal{T}_{i+1} \sqsubseteq \mathcal{T}_i$  iff " $\mathcal{T}_{i+1}$  correctly implements  $\mathcal{T}_i$ "

#### **Trace inclusion as an implementation relation** LTB2.4-19

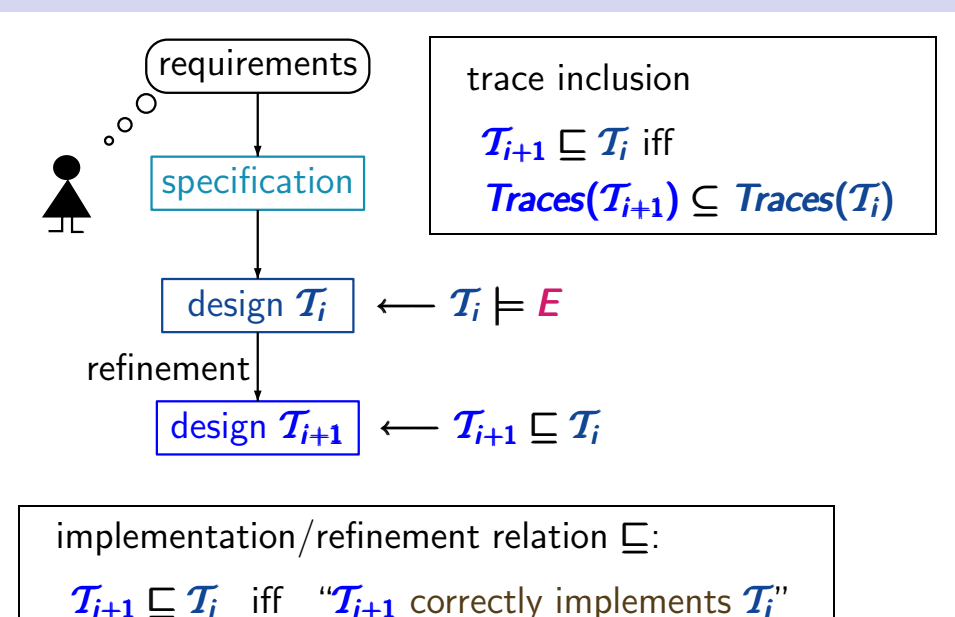

#### **Trace inclusion as an implementation relation** LTB2.4-19

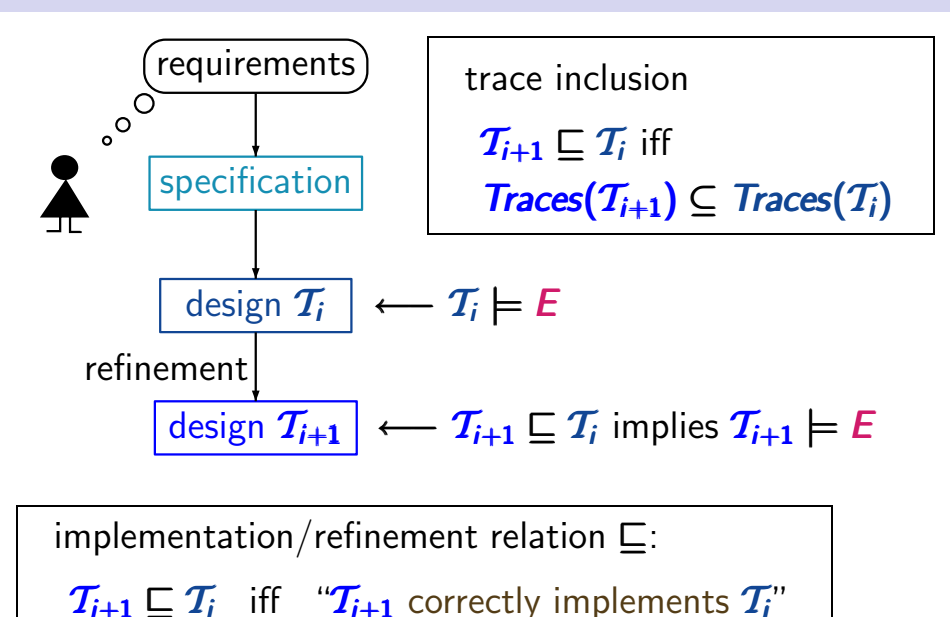

# **Mutual exclusion with semaphore** LTB2.4-20

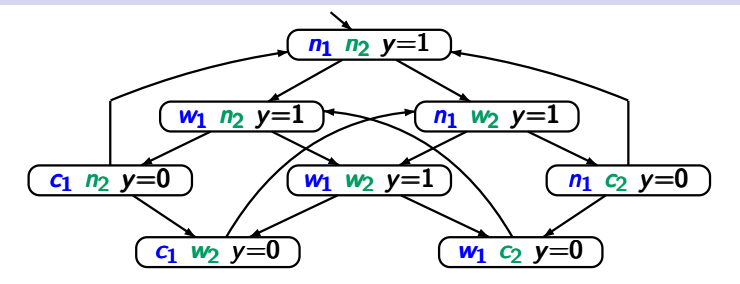

#### **Mutual exclusion with semaphore less are lined.** LTB2.4-20

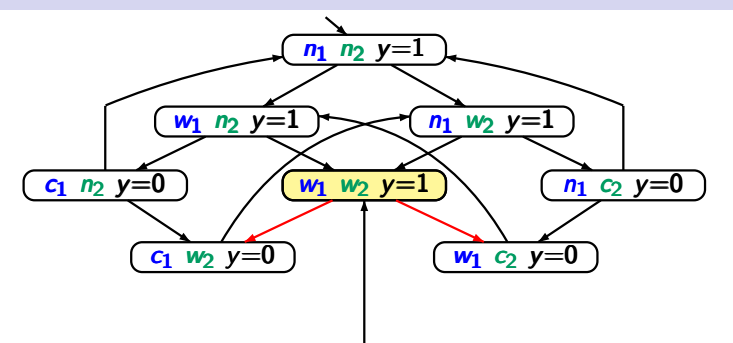

### competition in state  $\langle$ *wait*<sub>1</sub> *wait*<sub>2</sub> *y*=1 $\rangle$

#### **Mutual exclusion with semaphore** less ltree, 1420

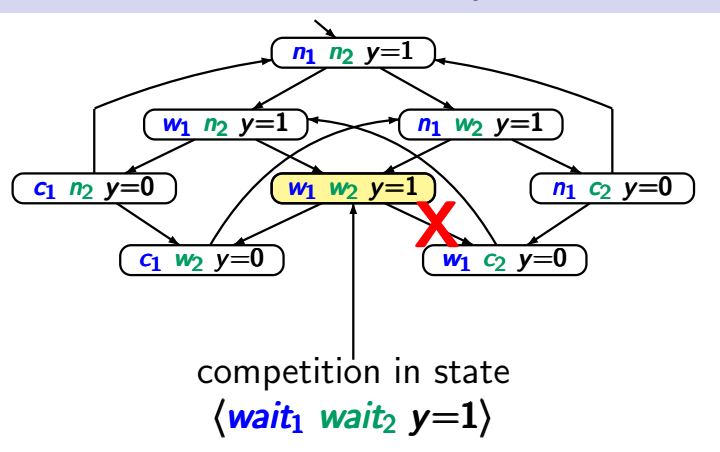

resolve the nondeterminism by giving priority to process *P*<sup>1</sup>

#### **Mutual exclusion with semaphore less LEB2.4-20**

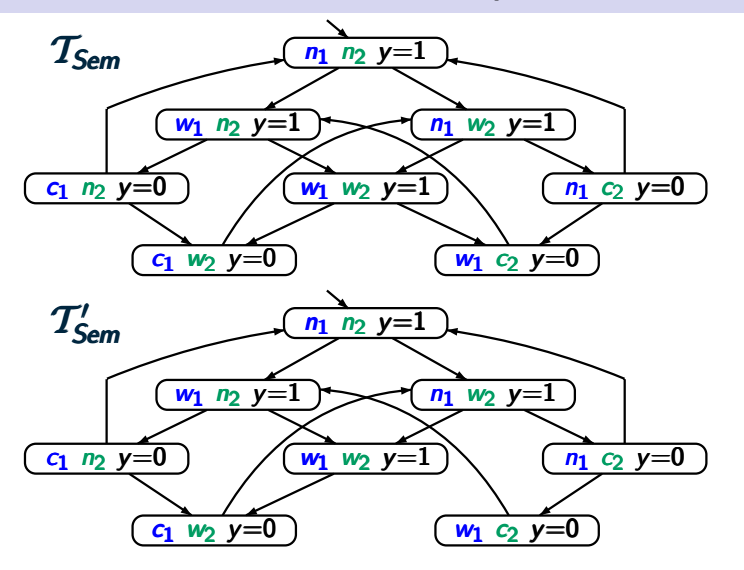

#### **Mutual exclusion with semaphore less LTB2.4-20**

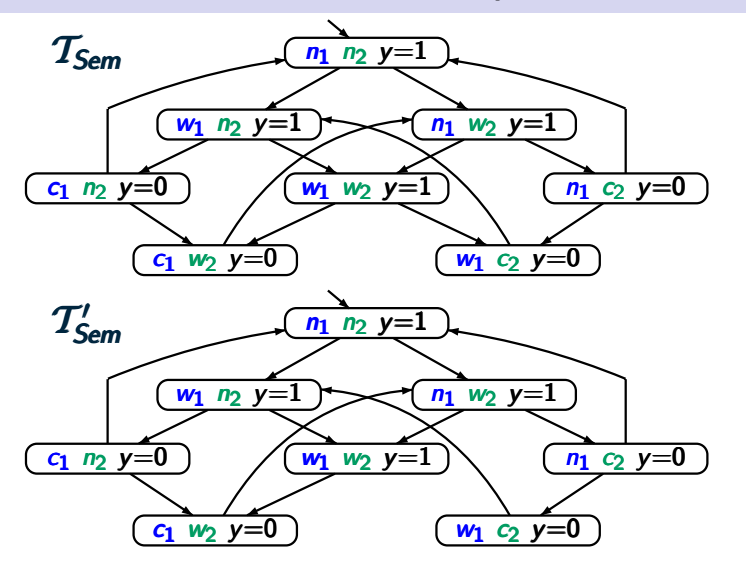

*Paths*( $T'$ <sub>*Sem*</sub>) ⊆ *Paths*( $T$ <sub>*Sem*</sub>)</sub>

#### **Mutual exclusion with semaphore less LTB2.4-20**

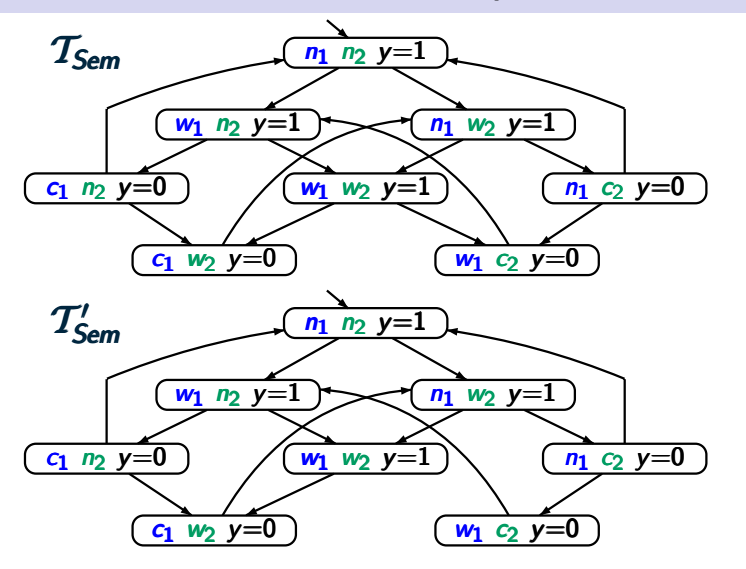

 $Trace(T'_{Sem}) \subseteq Trace(T_{Sem})$  for any  $AP$ 

#### **Mutual exclusion with semaphore less LTB2.4-20**

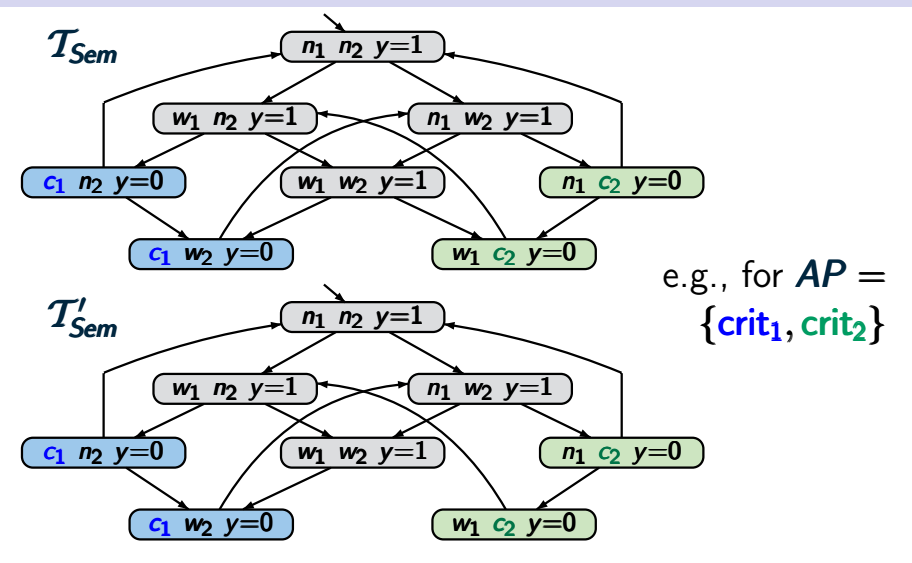

 $Traces(T<sub>Sem</sub>) \models E$  implies  $Traces(T'_{Sem}) \models E$  for any *E* 

Trace inclusion appears naturally

- as an implementation/refinement relation
- when resolving nondeterminism ←−

# $\mathsf{c}.\mathsf{g}$ ., *Traces*( $\mathcal{T}'_{Sem}$ )  $\subseteq$  *Traces(* $\mathcal{T}_{Sem}$ *)*

• in the context of abstractions

Trace inclusion appears naturally

- as an implementation/refinement relation
- when resolving nondeterminism ↑

whenever  $T'$  results from  $T$  by a scheduling policy for resolving nondeterministic choices in  $T$  then  $Trace(T') \subseteq Trace(T)$ 

• in the context of abstractions

# **Trace equivalence** later later later later lines.

## **Trace equivalence** later that the later states and the later states of the later of the later of the later of the later of the later of the later of the later of the later of the later of the later of the later of the lat

Transition systems  $T_1$  and  $T_2$  over the same set  $AP$ of atomic propositions are called trace equivalent iff

 $Trace(T_1) = Trace(T_2)$ 

# **Trace equivalence** ltb<sub>c</sub> and the latter lines and the lines and the lines are the lines of the lines of the lines of the lines of the lines of the lines of the lines of the lines of the lines of the lines of the lines of

# Transition systems  $T_1$  and  $T_2$  over the same set  $AP$ of atomic propositions are called trace equivalent iff

# $Trace(T_1) = Trace(T_2)$

i.e., trace equivalence requires trace inclusion in both directions

# **Trace equivalence** ltb<sub>c</sub> and the latter lines and the lines and the lines are the lines of the lines of the lines of the lines of the lines of the lines of the lines of the lines of the lines of the lines of the lines of

Transition systems  $T_1$  and  $T_2$  over the same set  $AP$ of atomic propositions are called trace equivalent iff

 $Trace(T_1) = Trace(T_2)$ 

i.e., trace equivalence requires trace inclusion in both directions

Trace equivalent TS satisfy the **same LT properties**

#### Let  $\mathcal{T}_1$  and  $\mathcal{T}_2$  be TS over AP.

The following statements are equivalent:

- $(1)$  *Traces* $(T_1)$   $\subseteq$  *Traces* $(T_2)$
- (2) for all LT-properties  $\vec{E}$ :  $\mathcal{T}_2 \models \vec{E} \Longrightarrow \mathcal{T}_1 \models \vec{E}$

The following statements are equivalent:

(1) 
$$
Trace(T_1) = Trace(T_2)
$$

for all LT-properties  $E: \mathcal{T}_1 \models E$  iff  $\mathcal{T}_2 \models E$ 

#### **Trace equivalent beverage machines** LITB2.4-22

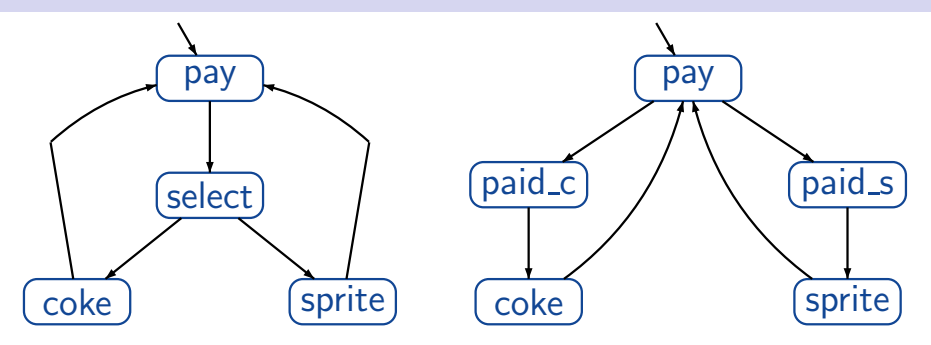

#### **Trace equivalent beverage machines** LEBE2.4-22

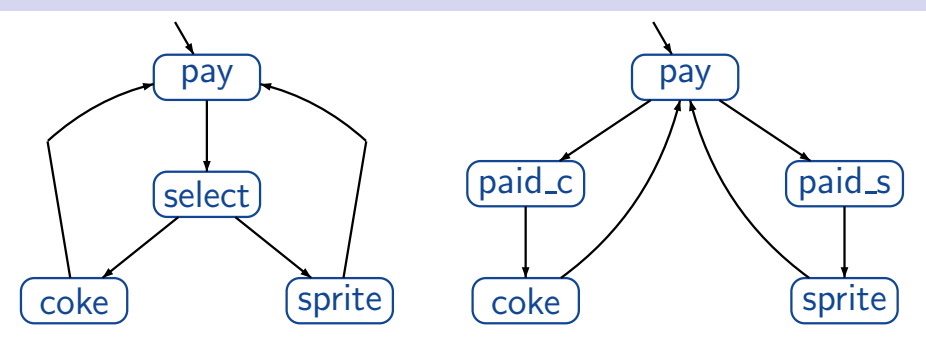

set of atomic propositions  $AP = \{pay, coke, sprite\}$ 

#### **Trace equivalent beverage machines** LEBE2.4-22

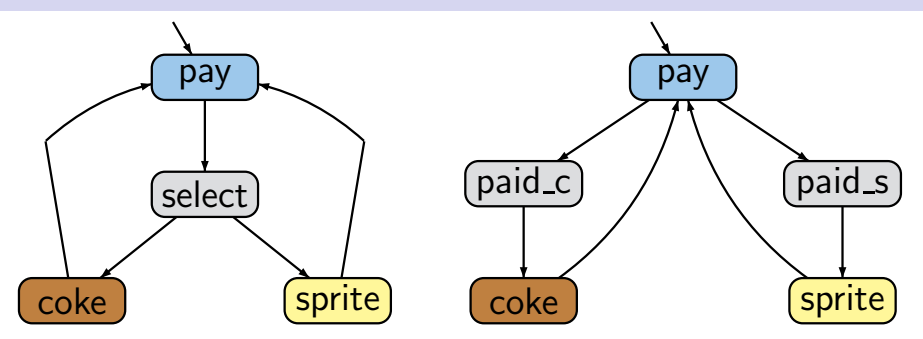

set of atomic propositions  $AP = \{pay, coke, sprite\}$ 

#### **Trace equivalent beverage machines** LTB2.4-22

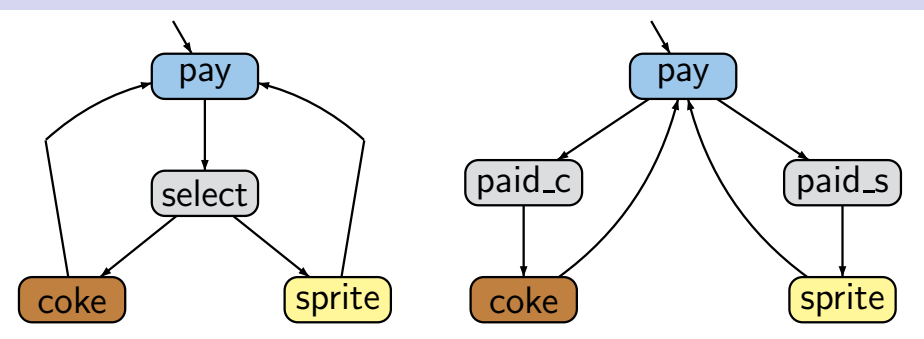

set of atomic propositions  $AP = \{pay, coke, sprite\}$  $Trace(T_1) = Trace(T_2) =$  set of all infinite words  ${pay} \otimes {drink_1} { pay} \otimes {drink_2} \dots$ where  $drink_1, drink_2,... \in \{coke, sprite\}$ 

#### **Trace equivalent beverage machines** LTB2.4-22

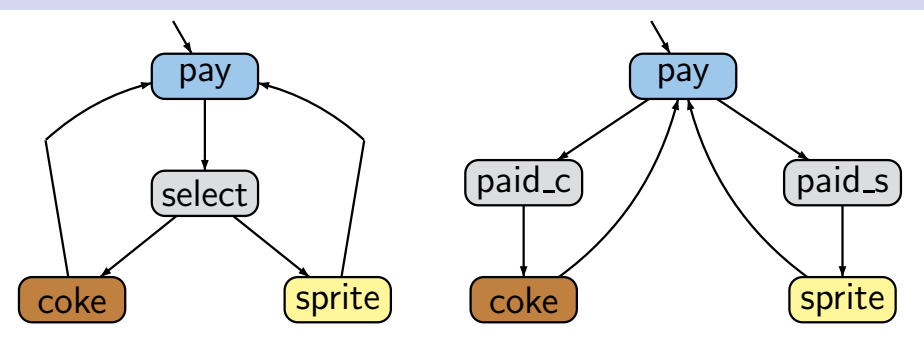

set of atomic propositions  $AP = \{pay, coke, sprite\}$  $Trace(T_1) = Trace(T_2) =$  set of all infinite words  ${pay} \otimes {drink_1} { pay} \otimes {drink_2} \dots$ 

 $T_1$  and  $T_2$  satisfy the same LT-properties over  $AP$ 

# **Overview overview**

Introduction Modelling parallel systems **Linear Time Properties** state-based and linear time view definition of linear time properties invariants and safety liveness and fairness Regular Properties Linear Temporal Logic Computation-Tree Logic Equivalences and Abstraction

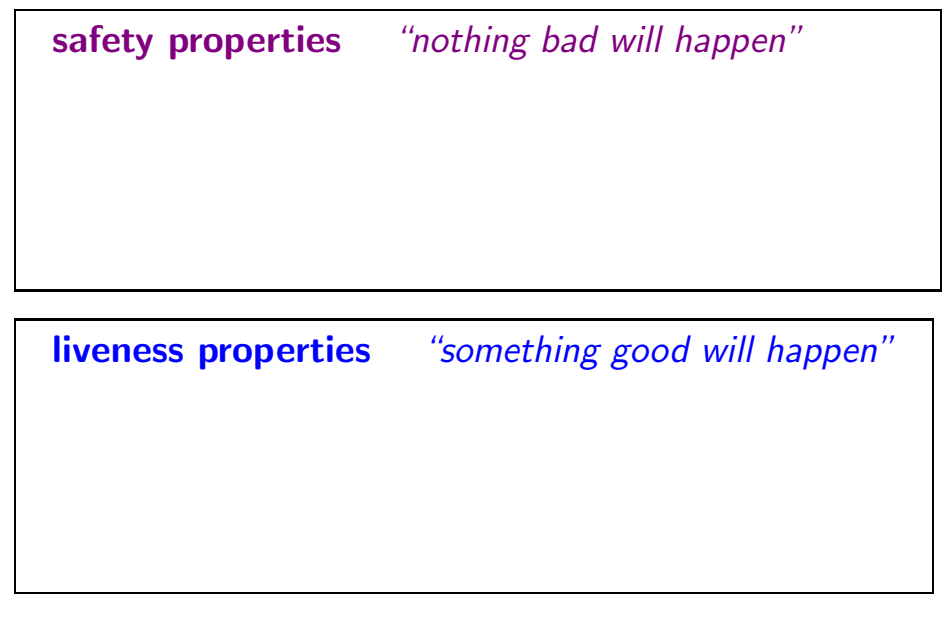

# **safety properties** *"nothing bad will happen"* examples:

- mutual exclusion
- deadlock freedom
- "every red phase is preceded by a yellow phase"

**liveness properties** *"something good will happen"*

# **safety properties** *"nothing bad will happen"* examples:

- mutual exclusion
- deadlock freedom
- "every red phase is preceded by a yellow phase"

# **liveness properties** *"something good will happen"* examples:

- "each waiting process will eventually enter its critical section"
- "each philosopher will eat infinitely often"

**safety properties** *"nothing bad will happen"* examples:

- mutual exclusion despecial case: **invariants**<br>• deadlock freedom  $\int$  "no bad state will be re.
- deadlock freedom  $\int$  "no bad state will be reached"
- "every red phase is preceded by a yellow phase"

**liveness properties** *"something good will happen"* examples:

- "each waiting process will eventually enter its critical section"
- "each philosopher will eat infinitely often"

# **Propositional logic** is a set of the set of the set of the set of the set of the set of the set of the set of the set of the set of the set of the set of the set of the set of the set of the set of the set of the set of t

$$
\Phi \ ::= \ \textit{true} \ \Big| \ a \ \Big| \ \Phi_1 \wedge \Phi_2 \ \Big| \ \neg \Phi
$$

# **Propositional logic** is a set of the set of the set of the set of the set of the set of the set of the set of the set of the set of the set of the set of the set of the set of the set of the set of the set of the set of t

$$
\Phi ::= true \mid a \mid \Phi_1 \land \Phi_2 \mid \neg \Phi
$$
  
atomic proposition, i.e.,  $a \in AP$ 

# **Propositional logic** is a set of the set of the set of the set of the set of the set of the set of the set of the set of the set of the set of the set of the set of the set of the set of the set of the set of the set of t

$$
\Phi ::= true \mid a \mid \Phi_1 \land \Phi_2 \mid \neg \Phi \mid \Phi_1 \lor \Phi_2 \mid \Phi_1 \rightarrow \Phi_2 \mid ...
$$
  
atomic proposition, i.e.,  $a \in AP$
$$
\Phi ::= true \begin{array}{|c|c|c|c|}\n\hline\na & b_1 \wedge \Phi_2 & \neg \Phi & \Phi_1 \vee \Phi_2 & \Phi_1 \rightarrow \Phi_2 & \dots \\
\hline\n\hline\n\text{atomic proposition, i.e., } a \in AP\n\end{array}
$$

*semantics:* interpretation over a subsets of *AP*

$$
\Phi ::= true \begin{array}{|c|c|c|c|}\n\hline\na & b_1 \wedge \Phi_2 & \neg \Phi & \Phi_1 \vee \Phi_2 & \Phi_1 \rightarrow \Phi_2 & \dots \\
\hline\n\hline\n\text{atomic proposition, i.e., } a \in AP\n\end{array}
$$

*semantics:* Let *A* ⊆ *AP*

$$
A \models true
$$
  
\n
$$
A \models a
$$
  
\n
$$
A \models \Phi_1 \land \Phi_2 \text{ iff } A \models \Phi_1 \text{ and } A \models \Phi_2
$$
  
\n
$$
A \models \neg \Phi \text{ iff } A \not\models \Phi
$$

$$
\Phi ::= true \begin{array}{|c|c|c|c|}\n\hline\na & b_1 \wedge \Phi_2 & \neg \Phi & \Phi_1 \vee \Phi_2 & \Phi_1 \rightarrow \Phi_2 & \dots \\
\hline\n\hline\n\text{atomic proposition, i.e., } a \in AP\n\end{array}
$$

*semantics:* Let *A* ⊆ *AP*

$$
A \models true
$$
  
\n
$$
A \models a
$$
  
\n
$$
A \models \Phi_1 \land \Phi_2 \text{ iff } A \models \Phi_1 \text{ and } A \models \Phi_2
$$
  
\n
$$
A \models \neg \Phi \text{ iff } A \not\models \Phi
$$

e.g.,  $\{a, b\} \not\models (a \rightarrow \neg b) \vee c \{a, b\} \models a \vee c$ 

$$
\Phi ::= true \begin{array}{|c|c|c|c|}\n\hline\na & b_1 \wedge \Phi_2 & \neg \Phi & \Phi_1 \vee \Phi_2 & \Phi_1 \rightarrow \Phi_2 & \dots \\
\hline\n\hline\n\text{atomic proposition, i.e., } a \in AP\n\end{array}
$$

*semantics:* Let *A* ⊆ *AP*

$$
A \models true
$$
  
\n
$$
A \models a
$$
  
\n
$$
A \models \Phi_1 \land \Phi_2 \text{ iff } A \models \Phi_1 \text{ and } A \models \Phi_2
$$
  
\n
$$
A \models \neg \Phi \text{ iff } A \not\models \Phi
$$

for state **s** of a TS over  $AP: s \models \Phi$  iff  $L(s) \models \Phi$ 

## **Invariant** is a strategy of the strategy of the strategy of the strategy of the strategy of the strategy of the strategy of the strategy of the strategy of the strategy of the strategy of the strategy of the strategy of t

#### Let *E* be an LT property over *AP*.

*E* is called an invariant if there exists a propositional formula Φ over *AP* such that

$$
E = \left\{ A_0 A_1 A_2 \ldots \in (2^{AP})^{\omega} : \forall i \geq 0. A_i \models \Phi \right\}
$$

#### Let *E* be an LT property over *AP*.

*E* is called an invariant if there exists a propositional formula Φ over *AP* such that

$$
E = \left\{ A_0 A_1 A_2 \ldots \in (2^{AP})^{\omega} : \forall i \geq 0. A_i \models \Phi \right\}
$$

Φ is called the invariant condition of *E* .

mutual exclusion (safety):  $MUTEX =$  set of all infinite words  $A_0 A_1 A_2 ...$  s.t.  $\forall i \in \mathbb{N}$ . **crit**<sub>1</sub>  $\notin A_i$  or **crit**<sub>2</sub>  $\notin A_i$ 

## here:  $AP = \{crit_1, crit_2,...\}$

mutual exclusion (safety):  $MUTEX =$  set of all infinite words  $A_0 A_1 A_2 ...$  s.t.  $\forall i \in \mathbb{N}$ . **crit**<sub>1</sub>  $\notin A_i$  or **crit**<sub>2</sub>  $\notin A_i$ 

invariant condition:  $\Phi = \neg crit_1 \vee \neg crit_2$ 

here:  $AP = \{crit_1, crit_2,...\}$ 

mutual exclusion (safety):  $MUTEX =$  set of all infinite words  $A_0 A_1 A_2 \ldots$  s.t.  $\forall i \in \mathbb{N}$ . **crit**<sub>1</sub>  $\notin A_i$  or **crit**<sub>2</sub>  $\notin A_i$ 

invariant condition:  $\Phi = \neg crit_1 \vee \neg crit_2$ 

deadlock freedom for 5 dining philosophers:  $DF =$  set of all infinite words  $A_0 A_1 A_2 \ldots$  s.t.  $∀i ∈ ℕ$   $∃j ∈ {0, 1, 2, 3, 4}$ . wait<sub>*i*</sub>  $∉ A_i$ 

$$
\mathsf{here} : \mathsf{AP} = \{ \mathsf{wait}_j : 0 \leq j \leq 4 \} \cup \{ \ldots \}
$$

mutual exclusion (safety):  $MUTEX =$  set of all infinite words  $A_0 A_1 A_2 ...$  s.t.  $\forall i \in \mathbb{N}$ . **crit**<sub>1</sub>  $\notin A_i$  or **crit**<sub>2</sub>  $\notin A_i$ 

invariant condition:  $\Phi = \neg crit_1 \vee \neg crit_2$ 

deadlock freedom for 5 dining philosophers:  $DF =$  set of all infinite words  $A_0 A_1 A_2 \dots$  s.t.<br> $DF =$   $Q_1 \cap R_2 \cap R_3$  ...,  $Q_2 \cap R_4$  ...,  $Q_3 \cap R_4$ ∀*i* ∈ N ∃j ∈ {0, 1, 2, 3, 4}. wait*<sup>j</sup>* ∈ *A<sup>i</sup>* ∀*i*∈N ∃j∈ {0,1,2, 3,4}. wait*<sup>j</sup>* ∈*A<sup>i</sup> i*∈Nj ∈ {0, 2,3,4}.wait*j*∈ *A*

invariant condition: **?**

here:  $AP = \{wait_i : 0 \le j \le 4\} \cup \{...\}$ 

mutual exclusion (safety):  $MUTEX =$  set of all infinite words  $A_0 A_1 A_2 \ldots$  s.t.  $\forall i \in \mathbb{N}$ . **crit**<sub>1</sub>  $\notin A_i$  or **crit**<sub>2</sub>  $\notin A_i$ 

invariant condition:  $\Phi = \neg crit_1 \vee \neg crit_2$ 

deadlock freedom for 5 dining philosophers:  $DF =$  set of all infinite words  $A_0 A_1 A_2 \dots$  s.t.<br> $DF =$   $Q_1 \cap R_2 \cap R_3$  ...,  $Q_2 \cap R_4$  ...,  $Q_3 \cap R_4$ ∀*i* ∈ N ∃j ∈ {0, 1, 2, 3, 4}. wait*<sup>j</sup>* ∈ *A<sup>i</sup>* ∀*i*∈N ∃j∈ {0,1,2, 3,4}. wait*<sup>j</sup>* ∈*A<sup>i</sup> i*∈Nj ∈ {0, 2,3,4}.wait*j*∈ *A*

invariant condition:

 $\Phi = \neg \text{wait}_0 \vee \neg \text{wait}_1 \vee \neg \text{wait}_2 \vee \neg \text{wait}_4$ here:  $AP = \{wait_j : 0 \le j \le 4\} \cup \{...\}$ 

$$
E = \left\{ A_0 A_1 A_2 \ldots \in (2^{AP})^{\omega} : \forall i \geq 0. A_i \models \Phi \right\}
$$

$$
E = \left\{ A_0 A_1 A_2 \ldots \in (2^{AP})^{\omega} : \forall i \geq 0. A_i \models \Phi \right\}
$$

Let  $T$  be a TS over  $AP$  without terminal states. Then:

 $T \models E$  iff *trace* $(\pi) \in E$  for all  $\pi \in$  **Paths** $(T)$ 

$$
E = \left\{ A_0 A_1 A_2 \ldots \in (2^{AP})^{\omega} : \forall i \geq 0. A_i \models \Phi \right\}
$$

Let T be a TS over AP without terminal states. Then:

 $T \models E$  iff *trace* $(\pi) \in E$  for all  $\pi \in$  **Paths** $(T)$ iff  $s \models \Phi$  for all states **s** on a path of **T** 

$$
E = \left\{ A_0 A_1 A_2 \ldots \in (2^{AP})^{\omega} : \forall i \geq 0. A_i \models \Phi \right\}
$$

Let T be a TS over AP without terminal states. Then:

 $T \models E$  iff *trace* $(\pi) \in E$  for all  $\pi \in$  **Paths** $(T)$ iff  $s \models \Phi$  for all states **s** on a path of **T** iff  $s \models \Phi$  for all states  $s \in$  *Reach*(*T*) ↑

set of reachable states in  $T$ 

$$
E = \left\{ A_0 A_1 A_2 \ldots \in (2^{AP})^{\omega} : \forall i \geq 0. A_i \models \Phi \right\}
$$

Let  $T$  be a TS over  $AP$  without terminal states. Then:

 $T \models E$  iff *trace* $(\pi) \in E$  for all  $\pi \in$  **Paths** $(T)$ iff  $s \models \Phi$  for all states **s** on a path of **T** iff  $s \models \Phi$  for all states  $s \in$  *Reach*(*T*)

> i.e.,  $\Phi$  holds in all initial states and is invariant under all transitions

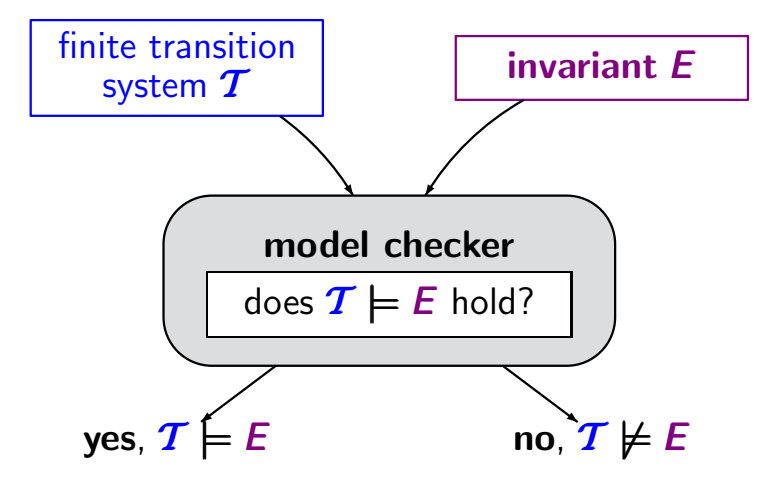

## **Invariant checking** LTPROP/IS2.5-6

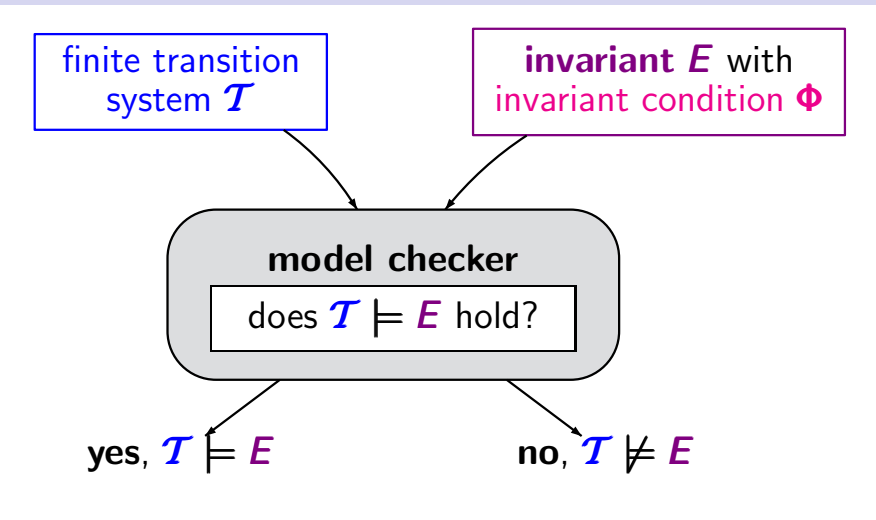

perform a graph analysis (**DFS** or **BFS**) to check whether  $s \models \Phi$  for all  $s \in$  **Reach(T)** 

## **Invariant checking** LTPROP/IS2.5-6

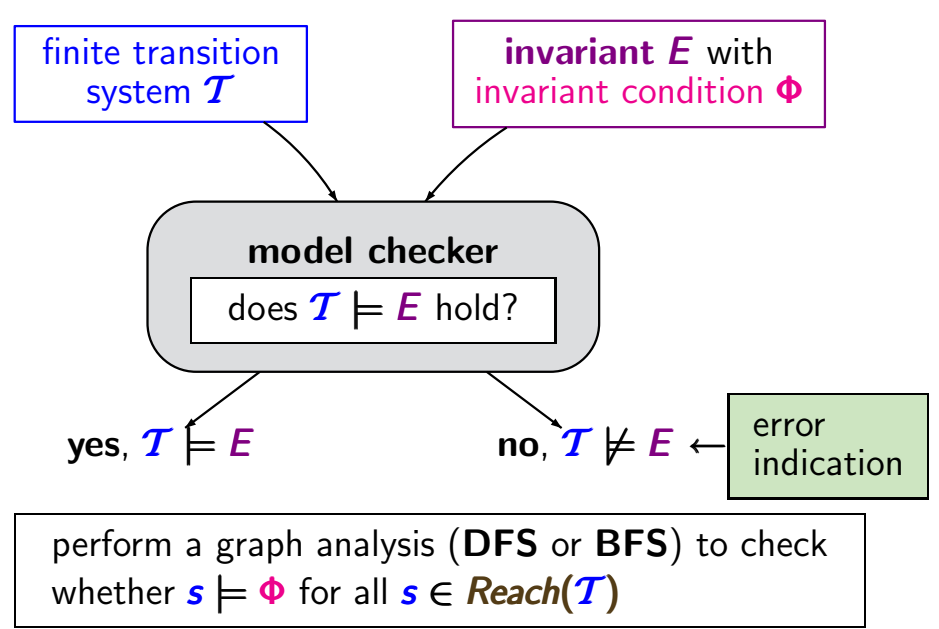

## **Invariant checking** LTPROP/IS2.5-6

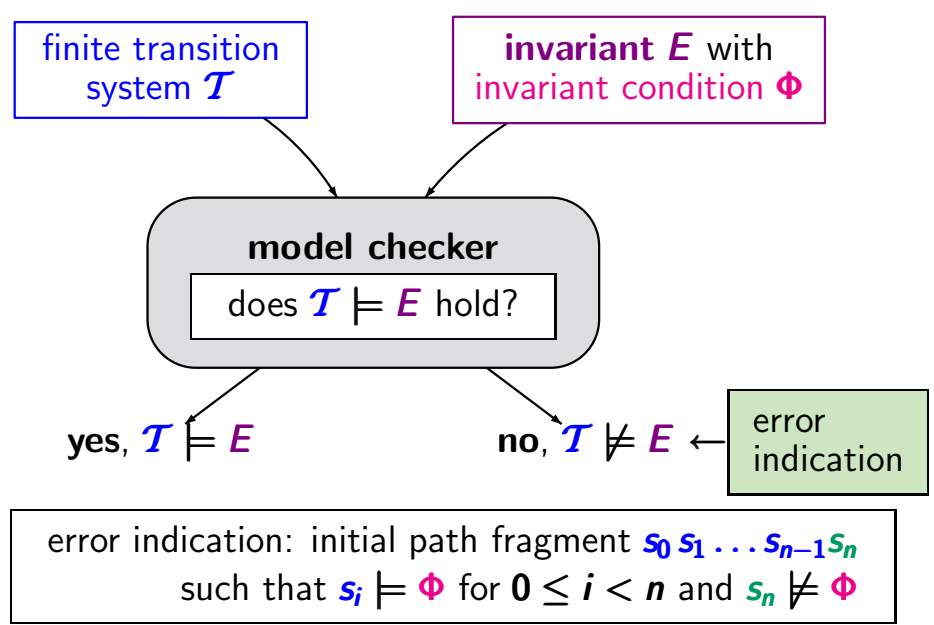

#### *input:* finite transition system  $T$ , invariant condition  $\Phi$

### **DFS-based invariant checking**

#### *input:* finite transition system  $T$ , invariant condition  $\Phi$

```
FOR ALL s_0 \in S_0 DO
     IF DFS(s0, Φ) THEN
         return "no"
      FI
OD
return "yes"
```
#### *input:* finite transition system T , invariant condition Φ

```
FOR ALL s_0 \in S_0 DO
     IF DFS(s0, Φ) THEN
         return "no"
      FI
OD
return "yes"
```
*DFS*(*s*<sub>0</sub>, Φ) returns "true" iff depth-first search from state  $s_0$  leads to some state **t** with  $t \not\models \Phi$ 

*input:* finite transition system  $T$ , invariant condition  $\Phi$ 

$$
\pi := \emptyset \leftarrow \boxed{\text{stack for error indication}}
$$
  
FOR ALL  $s_0 \in S_0$  DO  
IF **DFS** $(s_0, \Phi)$  THEN  
return "no" and **reverse** $(\pi)$   
OD  
return "yes"

*DFS*( $s_0$ , Φ) returns "true" iff depth-first search from state  $s_0$  leads to some state **t** with  $t \not\models \Phi$ 

*input:* finite transition system T , invariant condition Φ

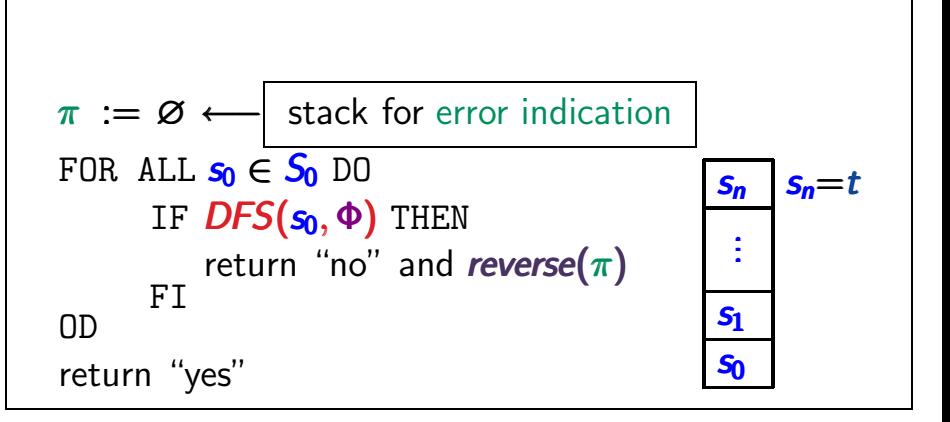

*DFS*(*s*<sub>0</sub>, Φ) returns "true" iff depth-first search from state  $s_0$  leads to some state **t** with  $t \not\models \Phi$ 

*input:* finite transition system  $T$ , invariant condition  $\Phi$ 

$$
U := \emptyset \longleftarrow \boxed{\text{ stores the "processed" states}}
$$
\n
$$
\pi := \emptyset \longleftarrow \boxed{\text{stack for error indication}}
$$
\n
$$
\text{FOR ALL } s_0 \in S_0 \text{ DO}
$$
\n
$$
\text{IF } DFS(s_0, \Phi) \text{ THEN}
$$
\n
$$
\text{return "no" and reverse}(\pi) \qquad \frac{s_n}{s_1}
$$
\n
$$
\text{return "yes"}
$$

*DFS*( $s_0$ , Φ) returns "true" iff depth-first search from state  $s_0$  leads to some state **t** with **t**  $\not\models \Phi$ 

### **Recursive algorithm** *DFS***(***s***, Φ) is 1s2.5-8**

## **Recursive algorithm** *DFS***(***s***, Φ) is a set of set of set of set of set of set of set of set of set of set of set of set of set of set of set of set of set of set of set of set of set of set of set of set of set of set of**

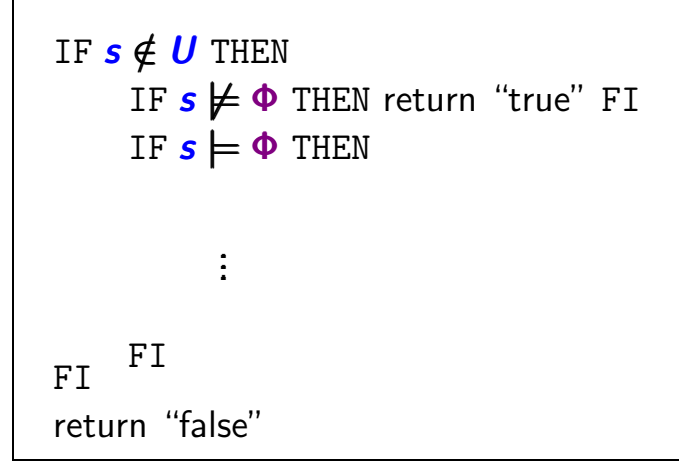

```
IF s \notin U THEN
      IF s \not\models \Phi THEN return "true" FI
      IF S \models \Phi THEN
              insert s in U;
_{\text{FT}} FI
return "false"
```
## **Recursive algorithm** *DFS***(***s***, Φ) is 1s2.5-8**

```
IF s \notin U THEN
     IF s \not\models \Phi THEN return "true" FI
     IF S \models \Phi THEN
           insert s in U;
           FOR ALL s' \in Post(s) DO
                 IF DFS(s', \Phi) THEN
FI OD return "true" FI<br>FI FI
return "false"
```

```
"searches" for a path fragment s \dots t with t \not\models \Phi
```

```
Push(\pi, s);
IF s \notin U THEN
     IF s \not\models \Phi THEN return "true" FI
     IF S \models \Phi THEN
            insert s in U;
            FOR ALL s' \in Post(s) DO
                  IF DFS(s', \Phi) THEN
FI OD return "true" FI<br>FI F<sup>I</sup>
Pop(\pi); return "false"
```
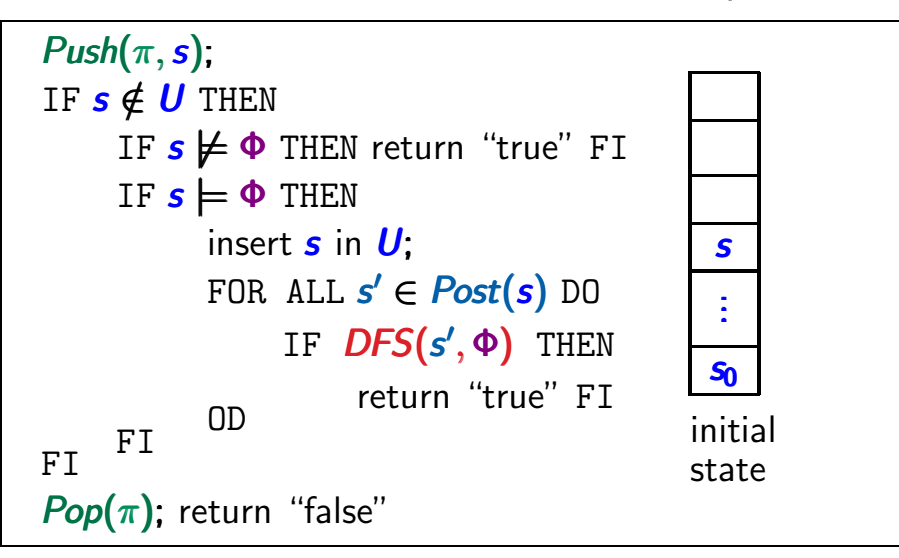

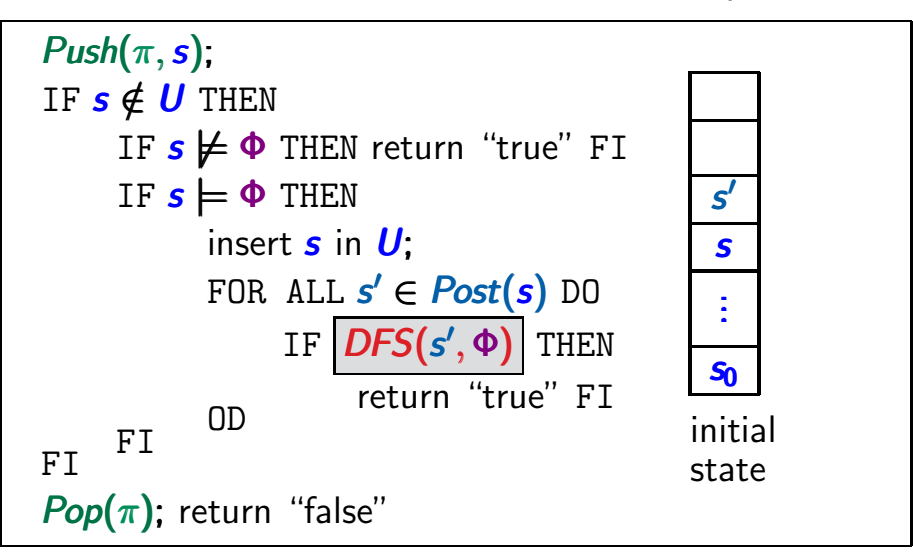

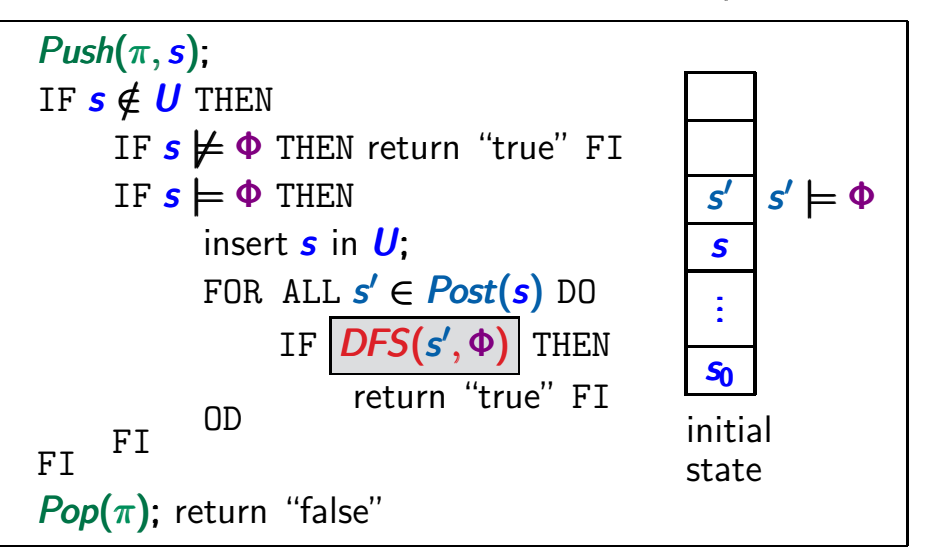

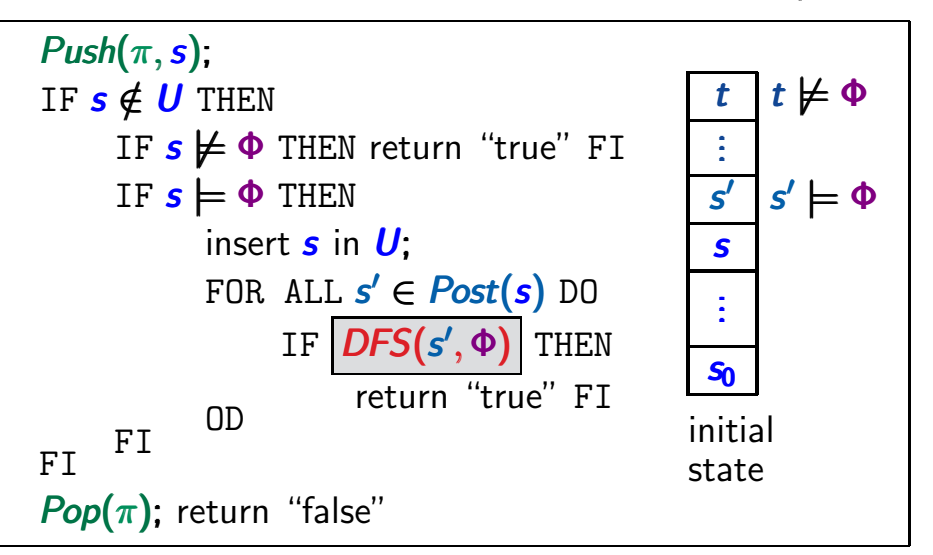
#### **Example: invariant checking** is a set of the set of the set of the set of the set of the set of the set of the set of the set of the set of the set of the set of the set of the set of the set of the set of the set of the

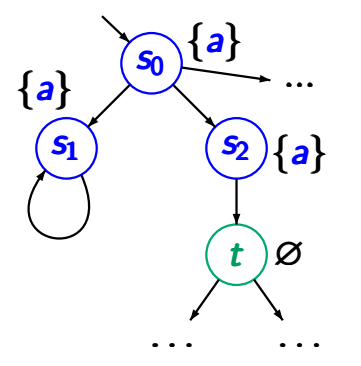

$$
s_0, s_1, s_2 \models a
$$
  

$$
t \not\models a
$$

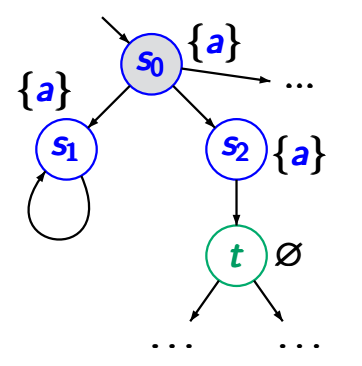

 $DFS(s_0, a)$  stack  $\pi$ 

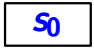

$$
s_0, s_1, s_2 \models a
$$
  

$$
t \not\models a
$$

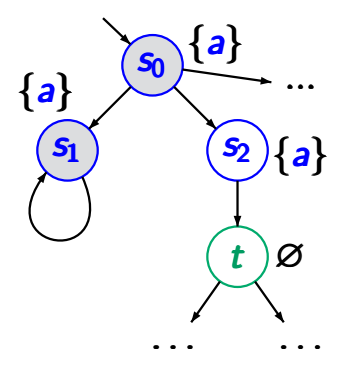

... *DFS*(*s*0, *a*) *DFS*(*s*1, *a*) stack  $\pi$ 

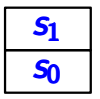

$$
s_0, s_1, s_2 \models a
$$
  

$$
t \not\models a
$$

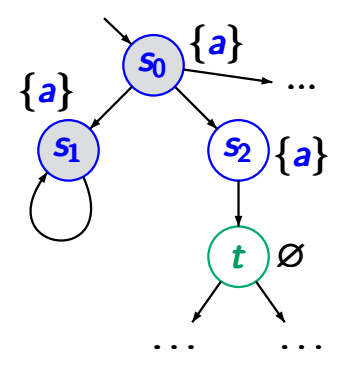

... *DFS*(*s*0, *a*) *DFS*(*s*1, *a*) *DFS*(*s*1, *a*) stack  $\pi$ 

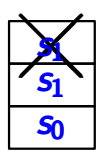

$$
s_0, s_1, s_2 \models a
$$
  

$$
t \not\models a
$$

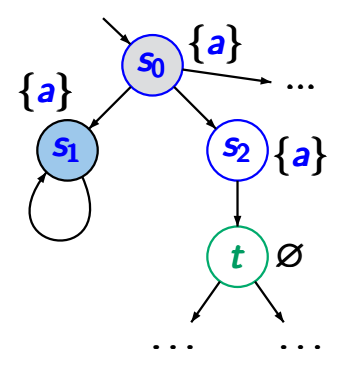

... *DFS*(*s*0, *a*)

*DFS*(*s*1, *a*) *DFS*(*s*1, *a*)

stack  $\pi$ 

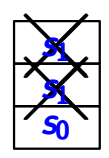

$$
s_0, s_1, s_2 \models a
$$
  

$$
t \not\models a
$$

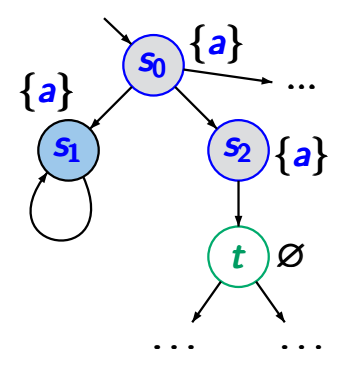

... *DFS*(*s*0, *a*)

$$
\frac{\textit{DFS}(s_1, a)}{\boxed{\textit{DFS}(s_1, a)}}
$$

*DFS*(*s*2, *a*)

stack  $\pi$ 

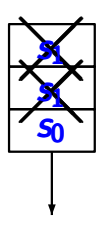

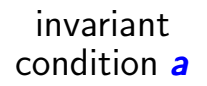

$$
s_0, s_1, s_2 \models a
$$
  

$$
t \not\models a
$$

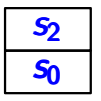

# **Example: invariant checking** is a season of the season

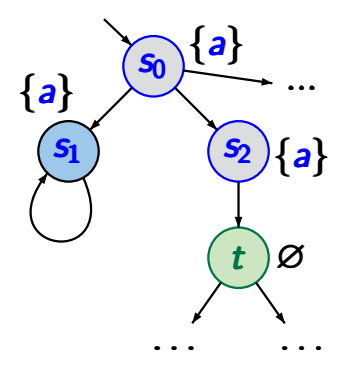

invariant condition *a*

$$
s_0, s_1, s_2 \models a
$$
  

$$
t \not\models a
$$

... *DFS*(*s*0, *a*)

$$
\frac{\textit{DFS}(s_1, a)}{\boxed{\textit{DFS}(s_1, a)}}
$$

$$
\frac{\textit{DFS}(s_2, a)}{\textit{DFS}(t, a)}
$$

stack  $\pi$ 

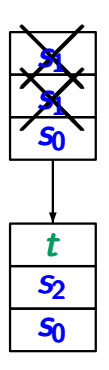

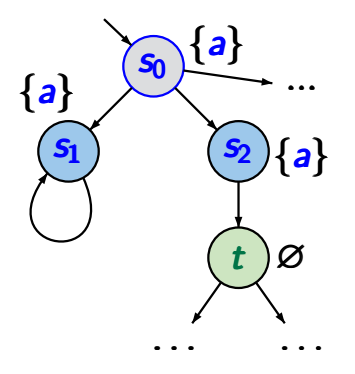

invariant condition *a*

$$
s_0, s_1, s_2 \models a
$$
  

$$
t \not\models a
$$

... *DFS*(*s*0, *a*)

*DFS*(*s*1, *a*) *DFS*(*s*1, *a*)

$$
\frac{\text{DFS}(s_2, a)}{\text{DFS}(t, a)}
$$

stack  $\pi$ 

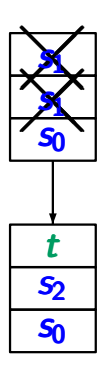

# **Example: invariant checking** is a set of the set of the set of the set of the set of the set of the set of the set of the set of the set of the set of the set of the set of the set of the set of the set of the set of the

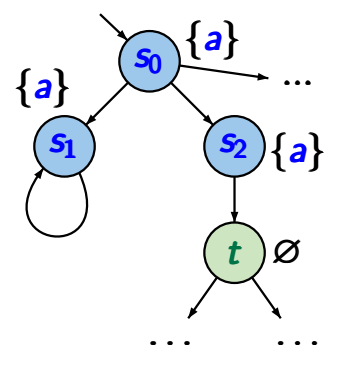

invariant condition *a*

$$
s_0, s_1, s_2 \models a
$$
  

$$
t \not\models a
$$

$$
\begin{array}{c|c}\n... & \text{DFS}(s_0, a) \\
\hline\n3 & \text{DFS}(s_1, a) \\
\hline\n0 \text{FSS}(s_1, a) \\
\hline\n0 \text{FSS}(s_2, a) \\
\hline\n0 \text{FSS}(t, a)\n\end{array}
$$

stack  $\pi$ ✕ **❅** <u></u> *s*1 **❅❅❅** *s* **❅** <u></u> ╱. **❅**  $\rightarrow$ *s*1 **❅❅❅** *s* **❅**  $\rightarrow$ *s s*0 *t s*2 *s*0

# **Example: invariant checking** is a set of the set of the set of the set of the set of the set of the set of the set of the set of the set of the set of the set of the set of the set of the set of the set of the set of the

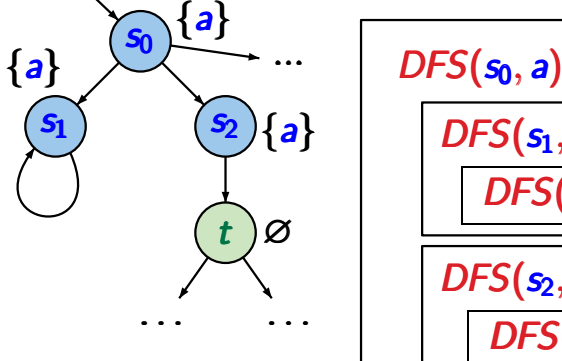

invariant condition *a*

$$
s_0, s_1, s_2 \models a
$$
  

$$
t \not\models a
$$

$$
\frac{\text{DFS}(s_0, a)}{\text{DFS}(s_1, a)} \\ \overline{\text{DFS}(s_1, a)} \\ \overline{\text{DFS}(s_2, a)} \\ \overline{\text{DFS}(t, a)}
$$

stack  $\pi$ ✕ **❅** <u></u> *s*1 **❅❅❅** *s* **❅** <u></u> ╱. **❅**  $\rightarrow$ *s*1 **❅❅❅** *s* **❅**  $\rightarrow$ *s s*0 *t s*2 *s*0

$$
s_0 \not\models
$$
 "always  $a$ "

### **Example: invariant checking** is the setting

{*a*}

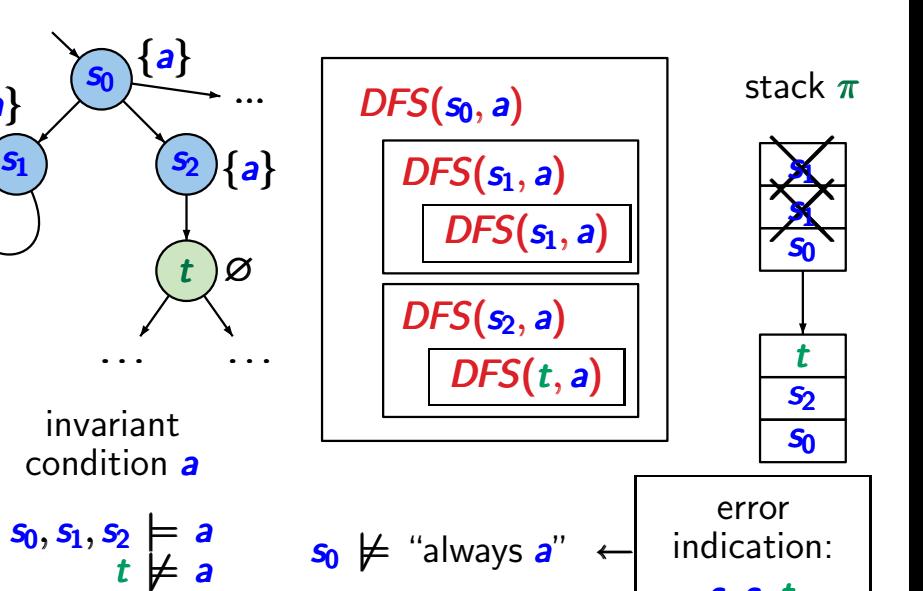

*s*<sup>0</sup> *s*<sup>2</sup> *t*